# **DOB NOW: Build - Scope of Work Plumbing, Sprinkler & Standpipe Step-By-Step Guides**

Some actions may only be performed by specific industry users.

The following roles are authorized to complete the Scope of Work section:

- Master Plumber
- Oil Burner Installer
- Master Fire Suppression Contractor
- Owner
- Filing Representative
- Applicant

## **Plumbing Scope of Work**

Complete the following steps to enter the Plumbing Scope of Work:

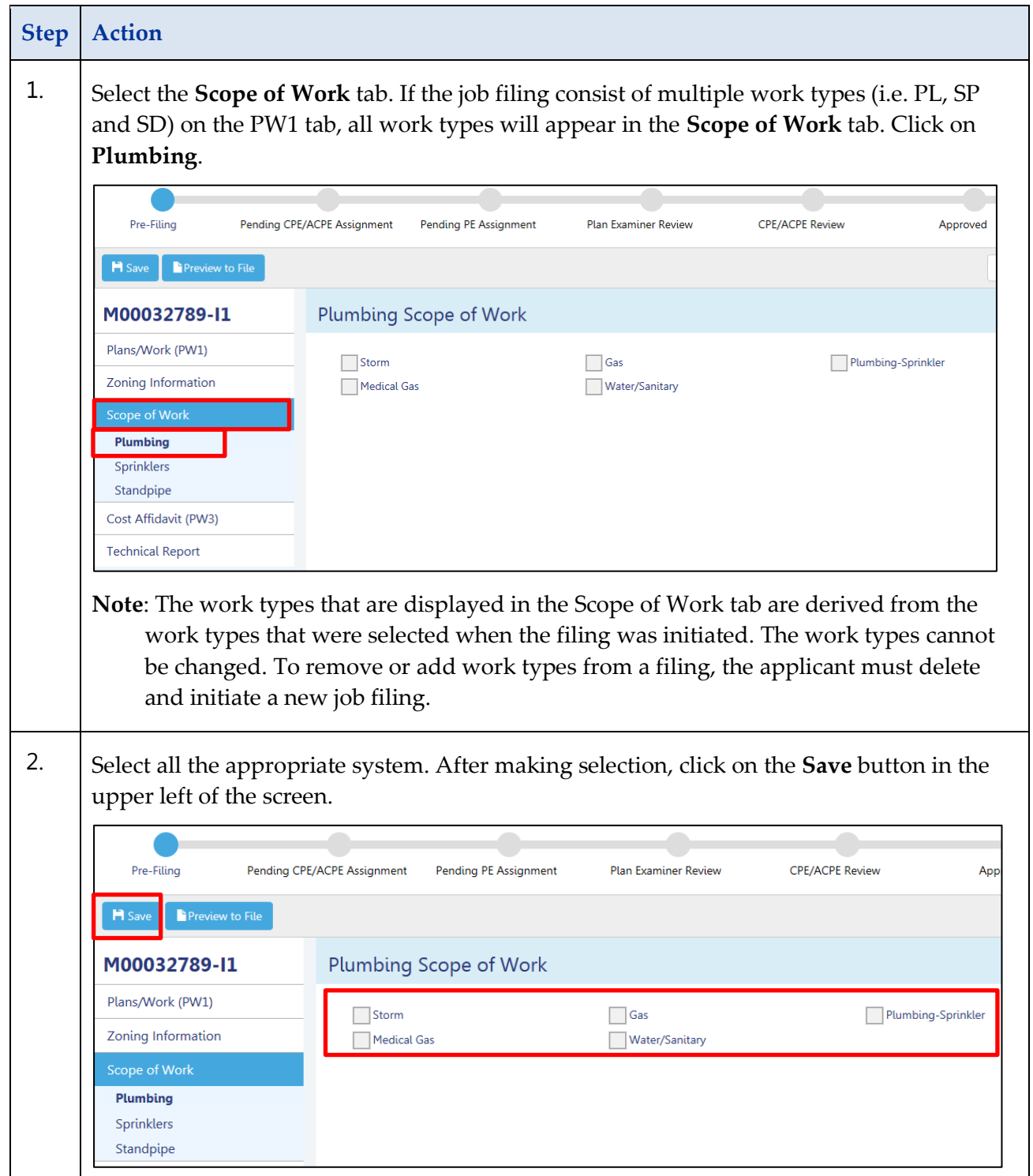

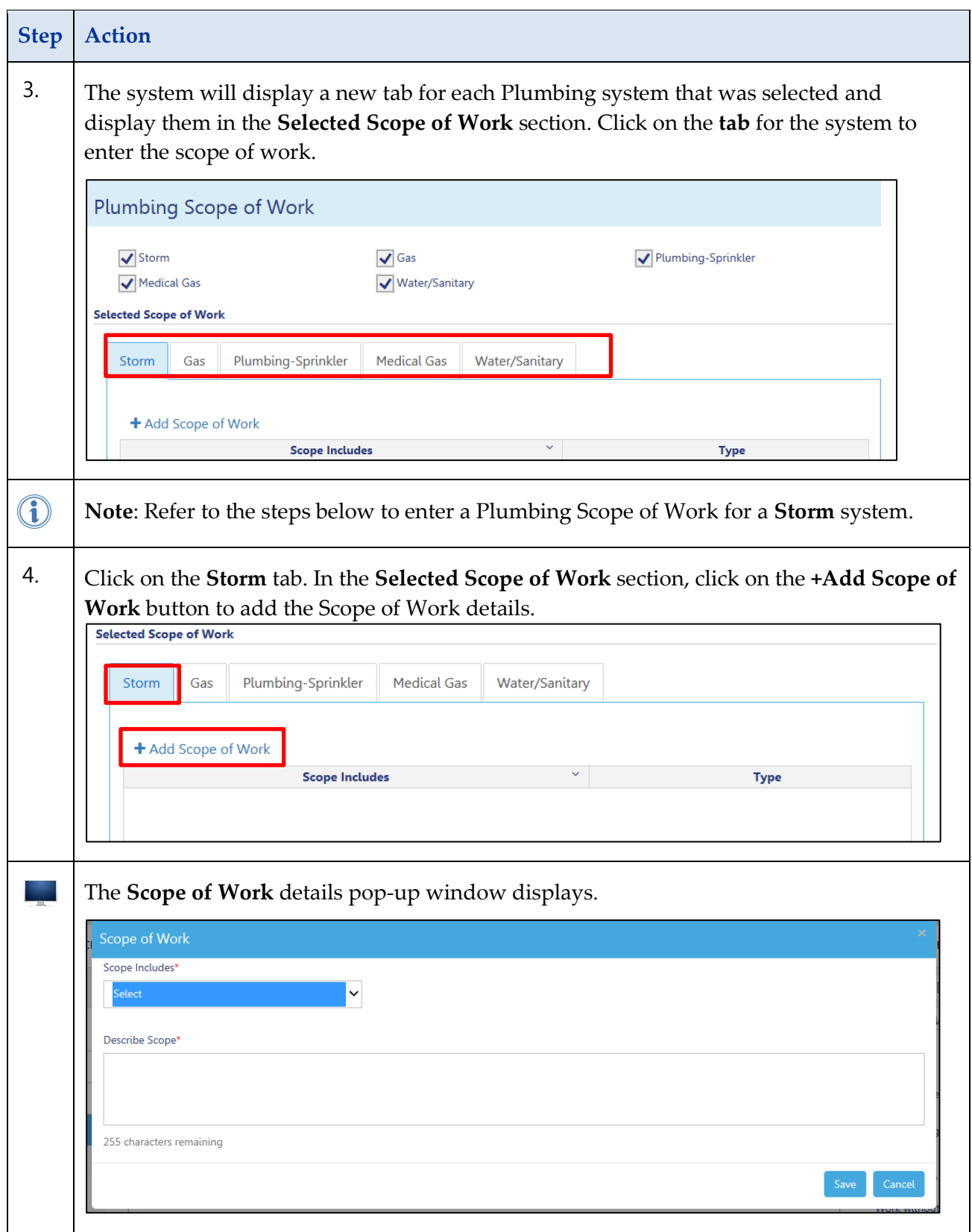

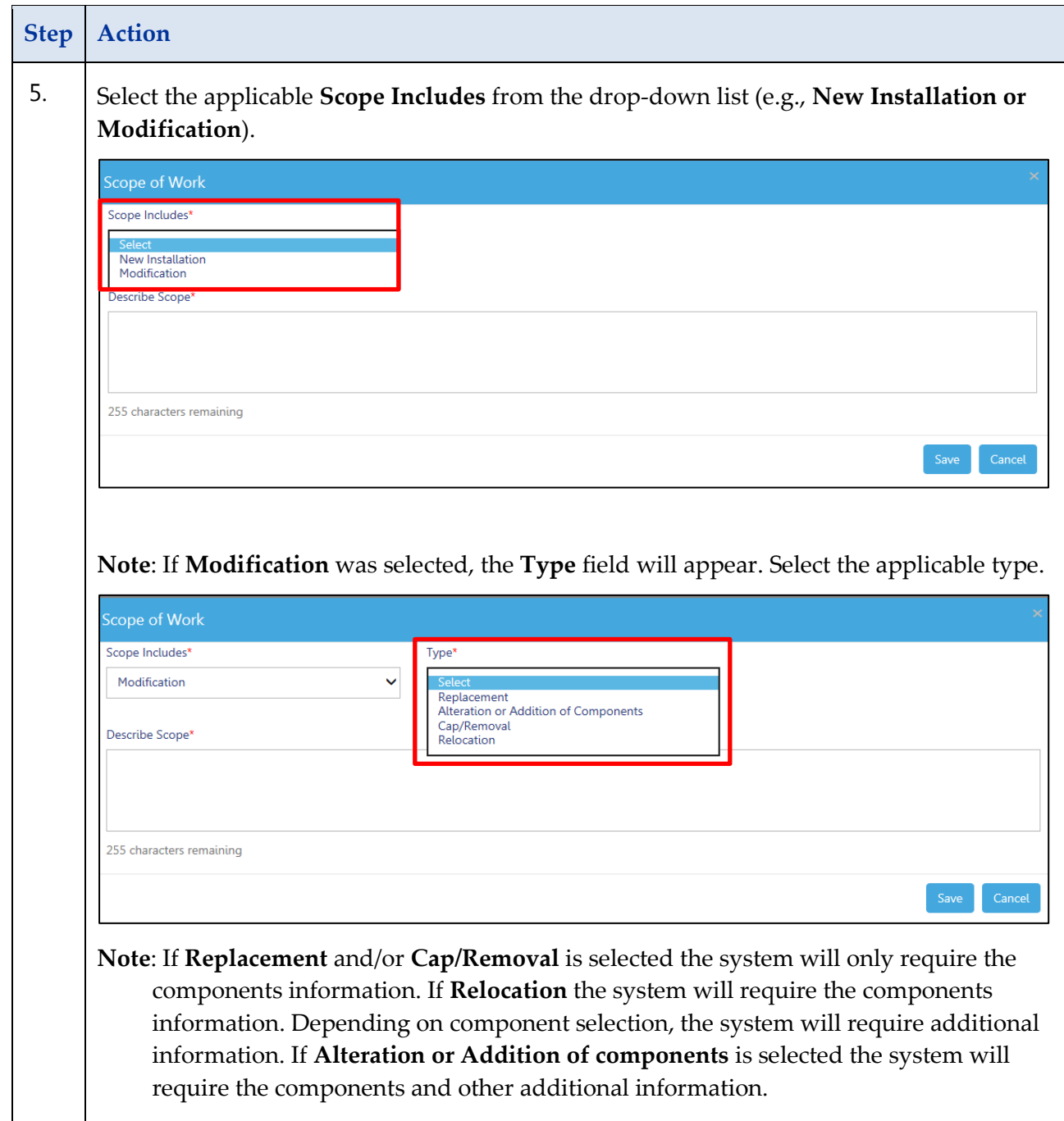

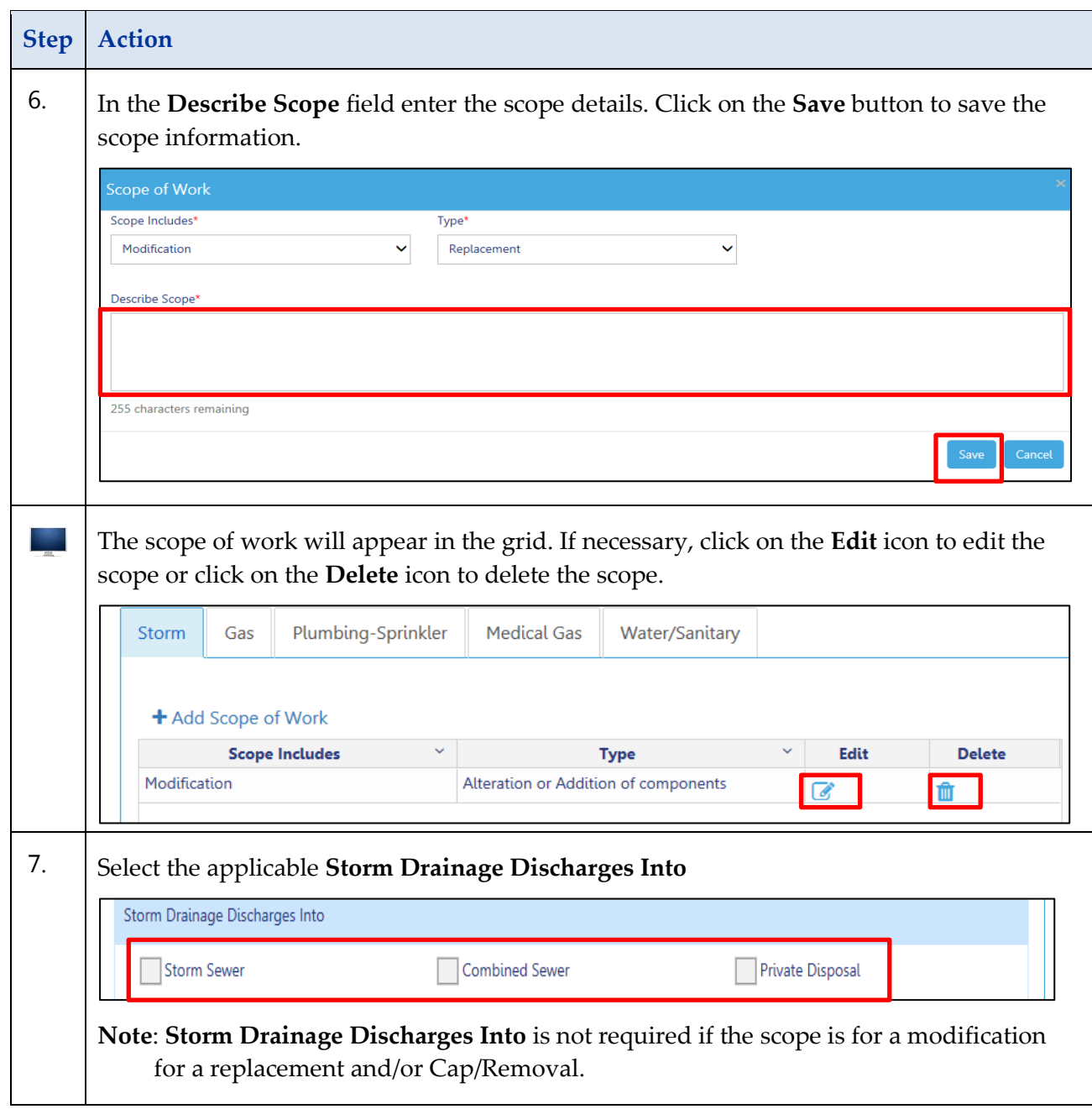

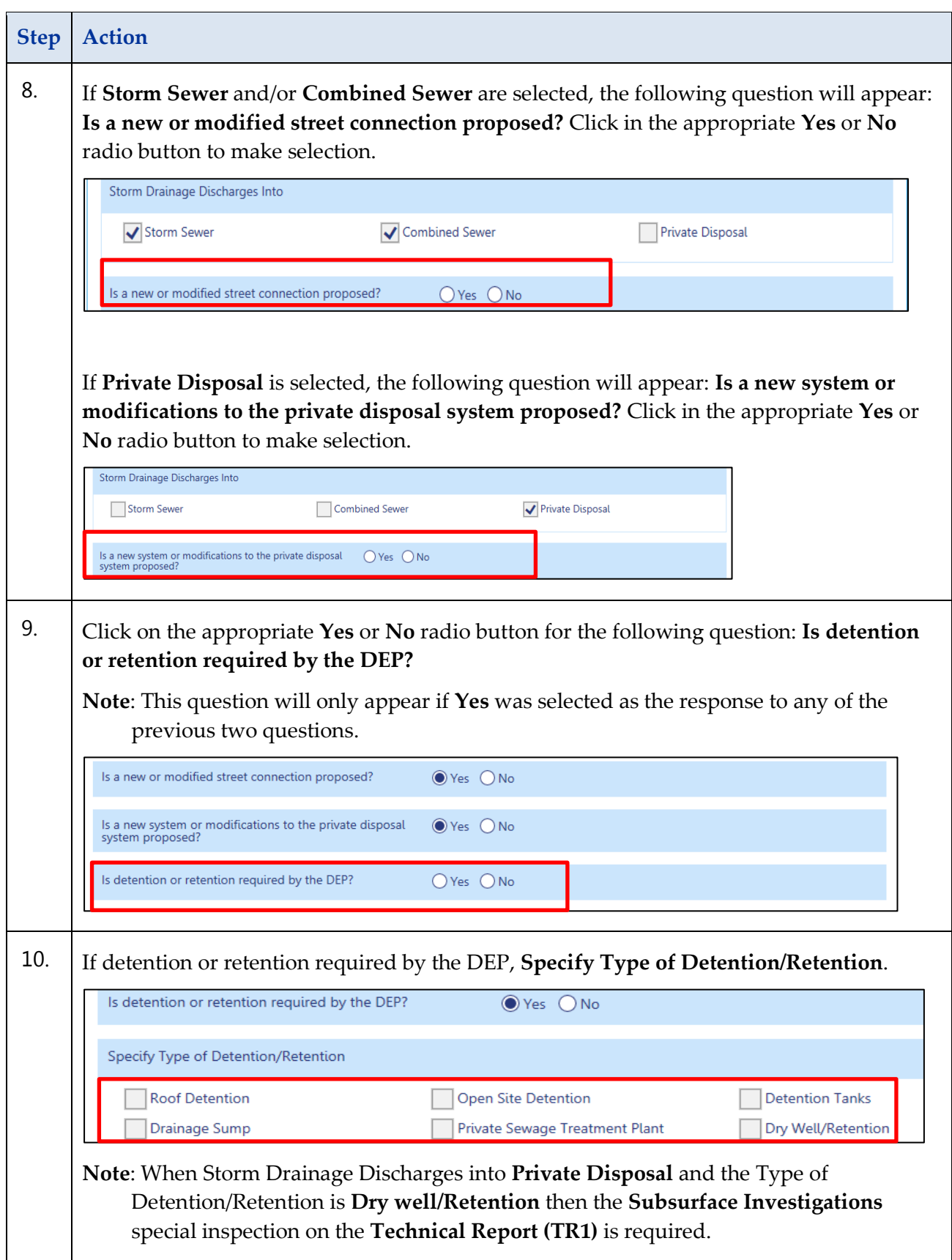

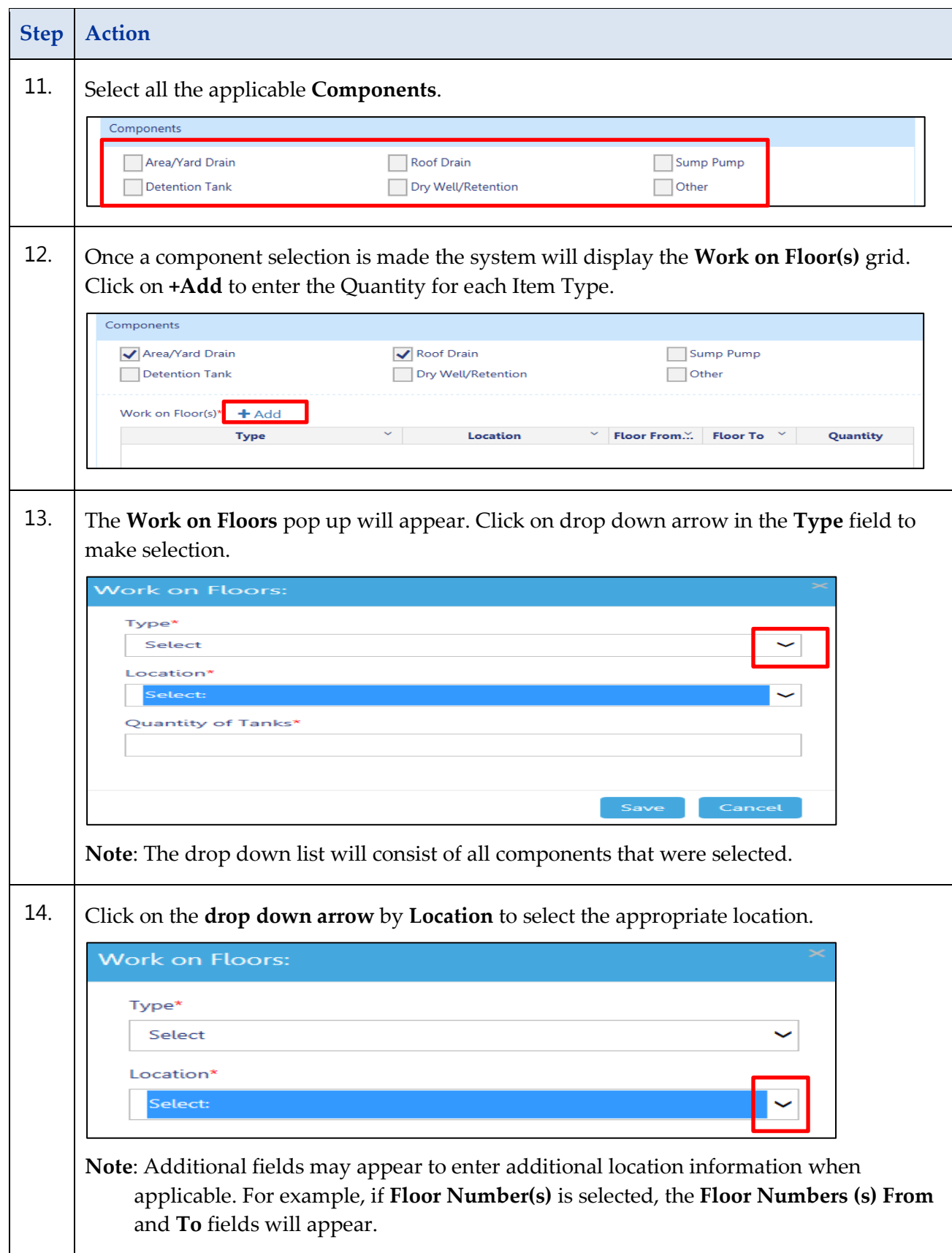

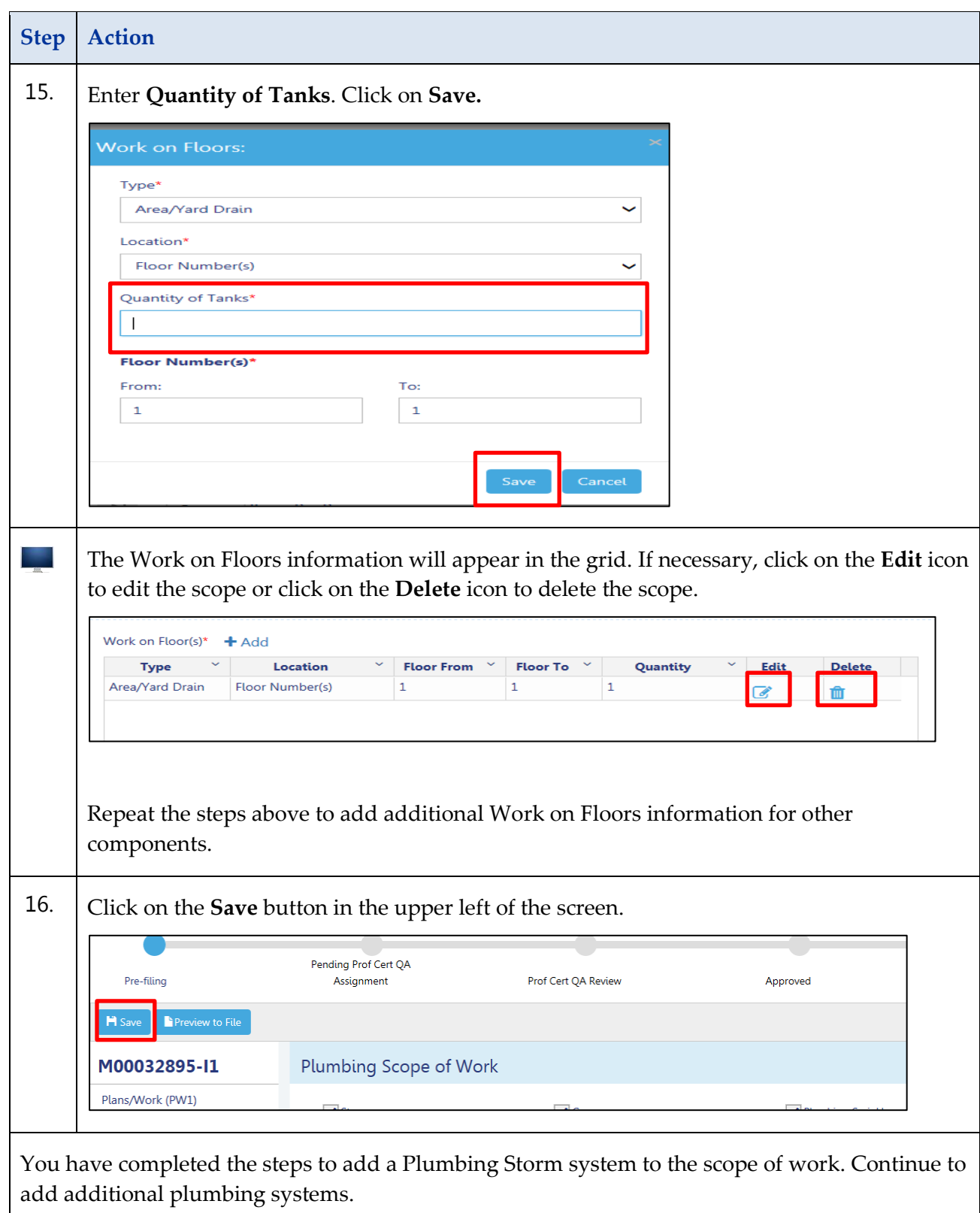

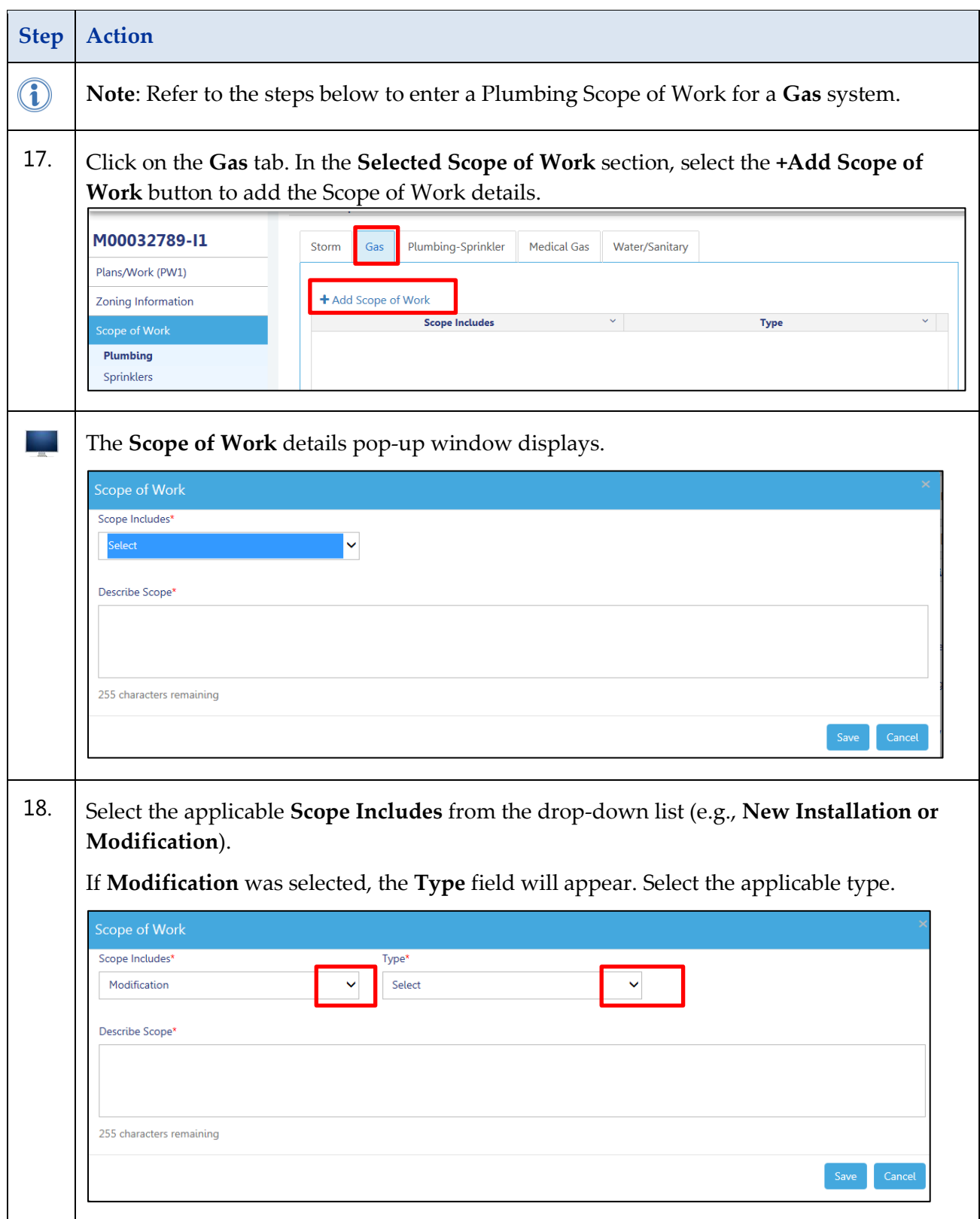

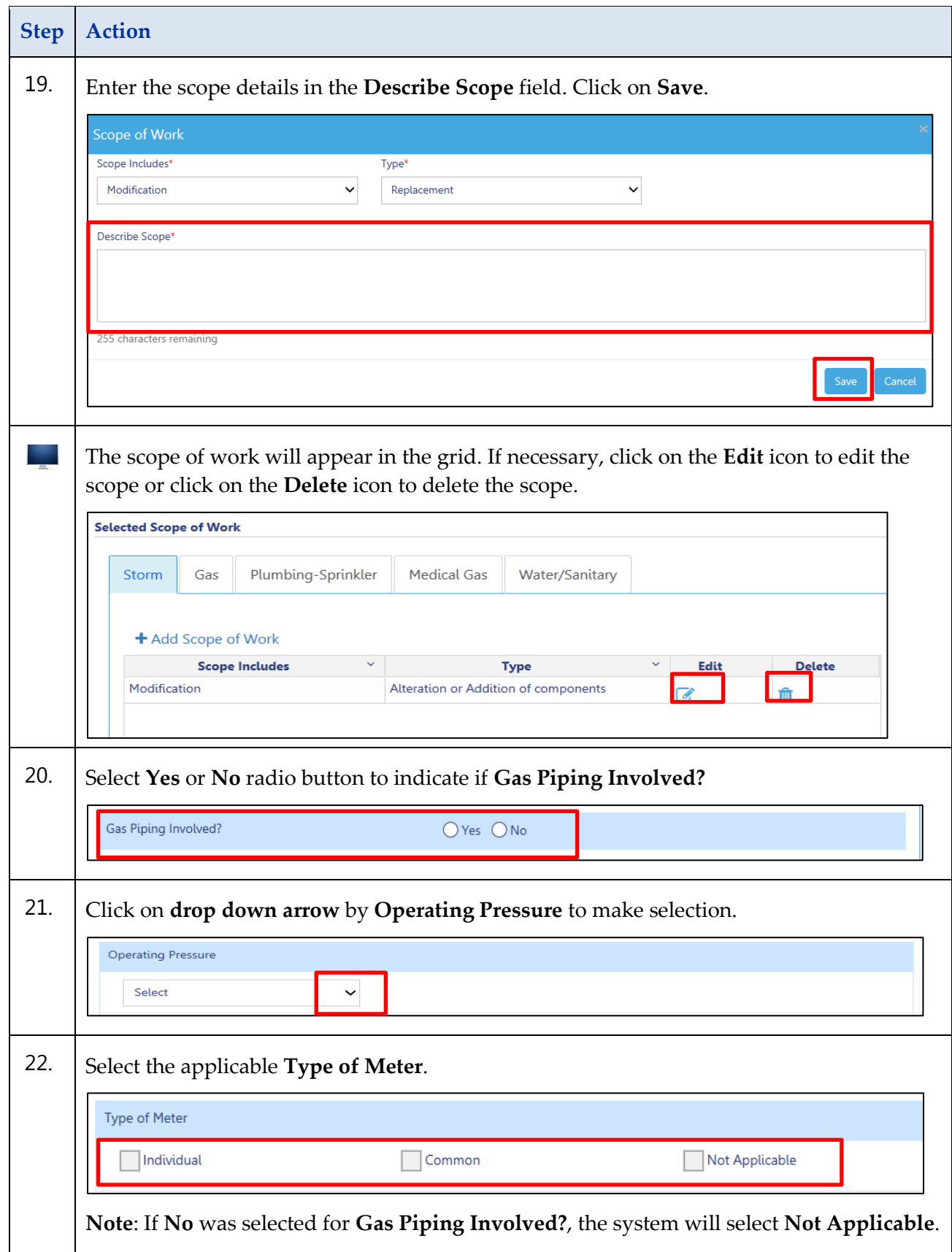

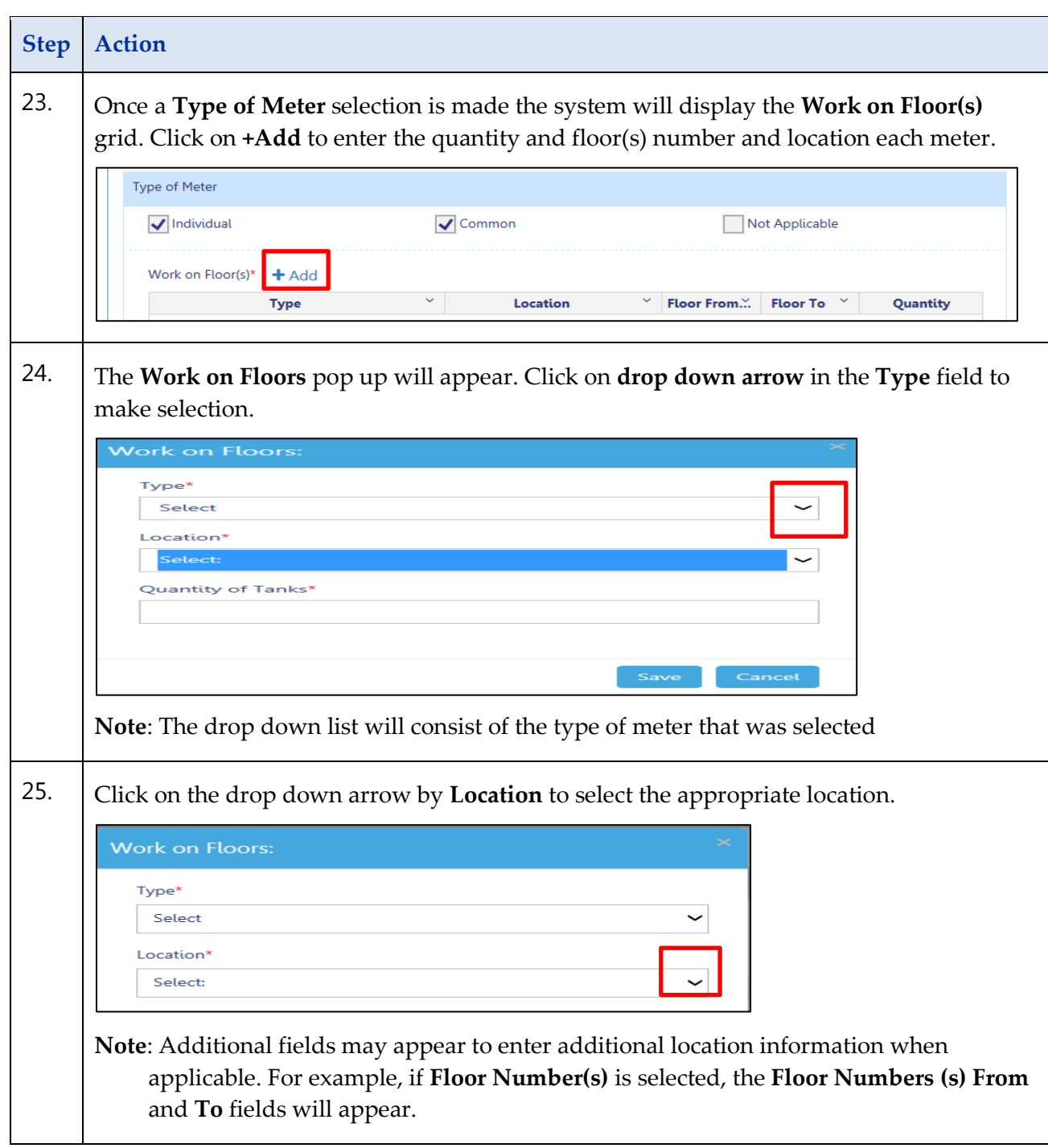

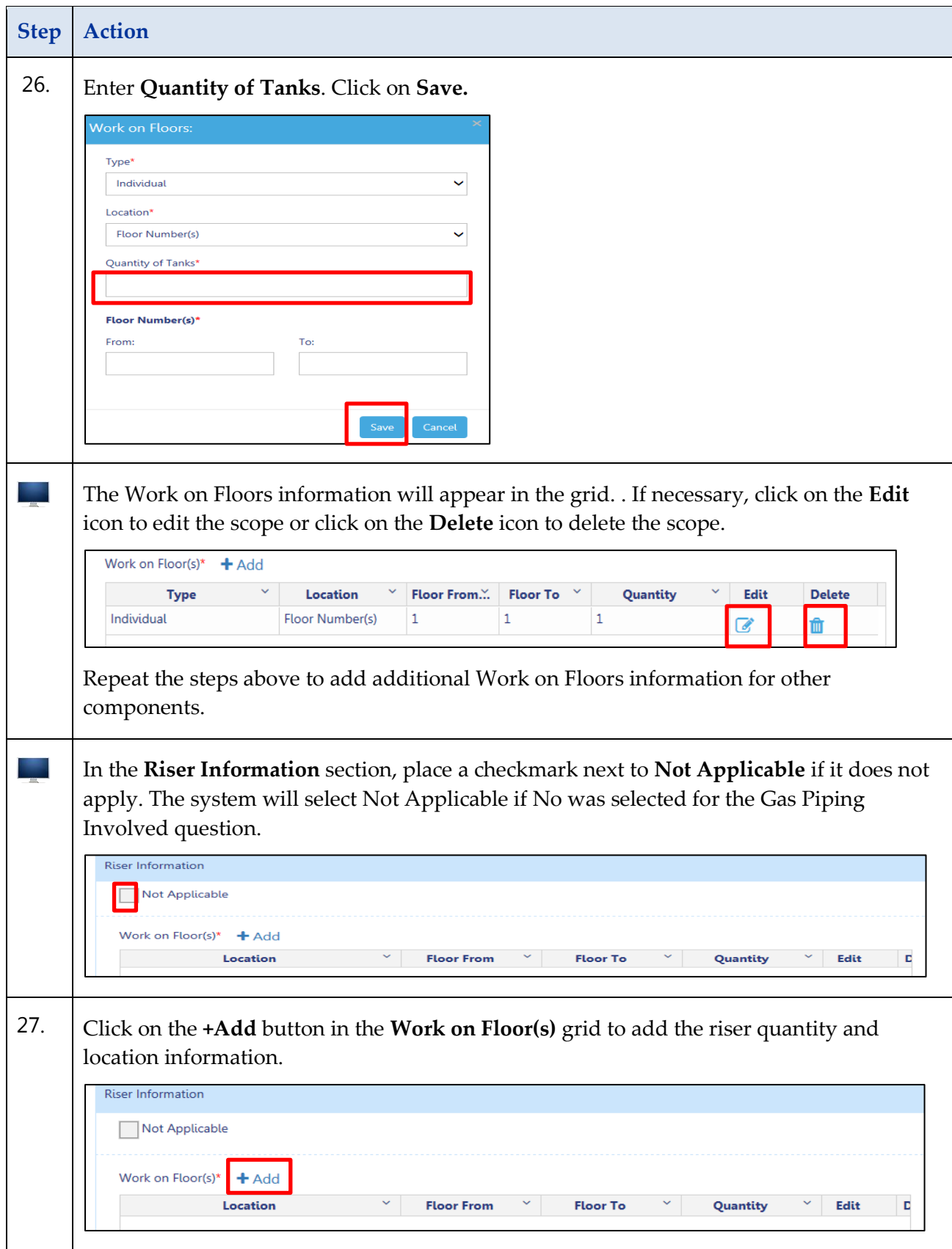

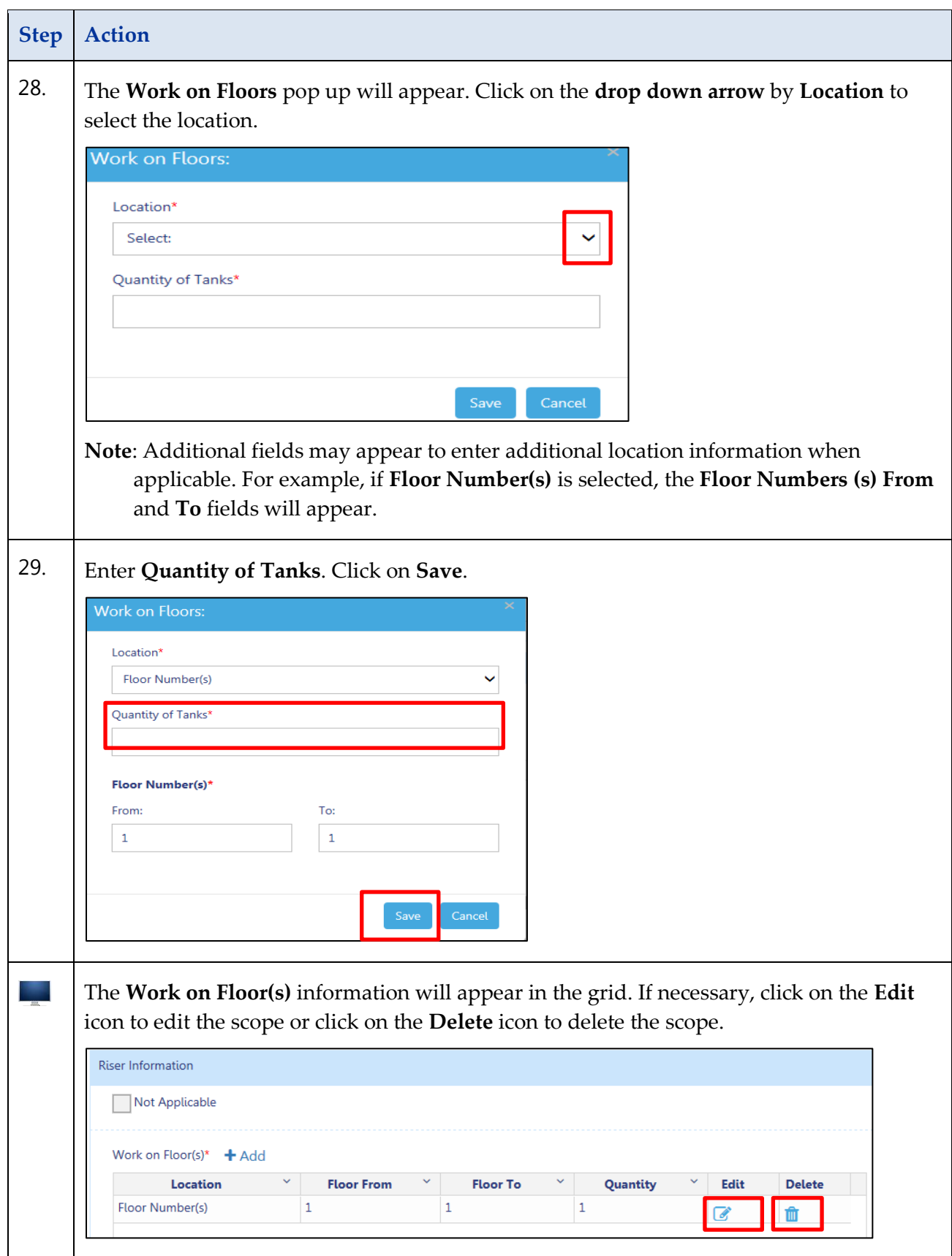

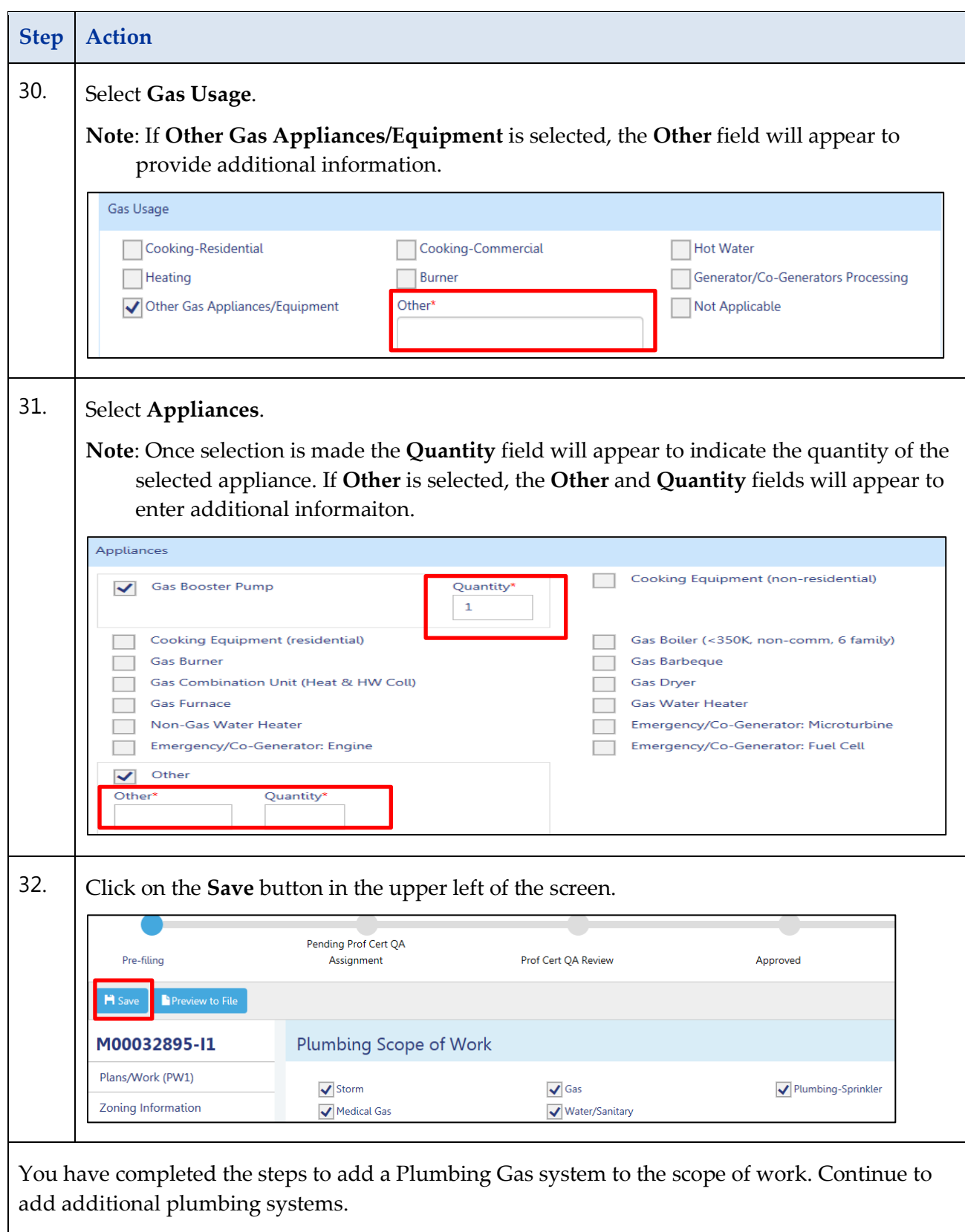

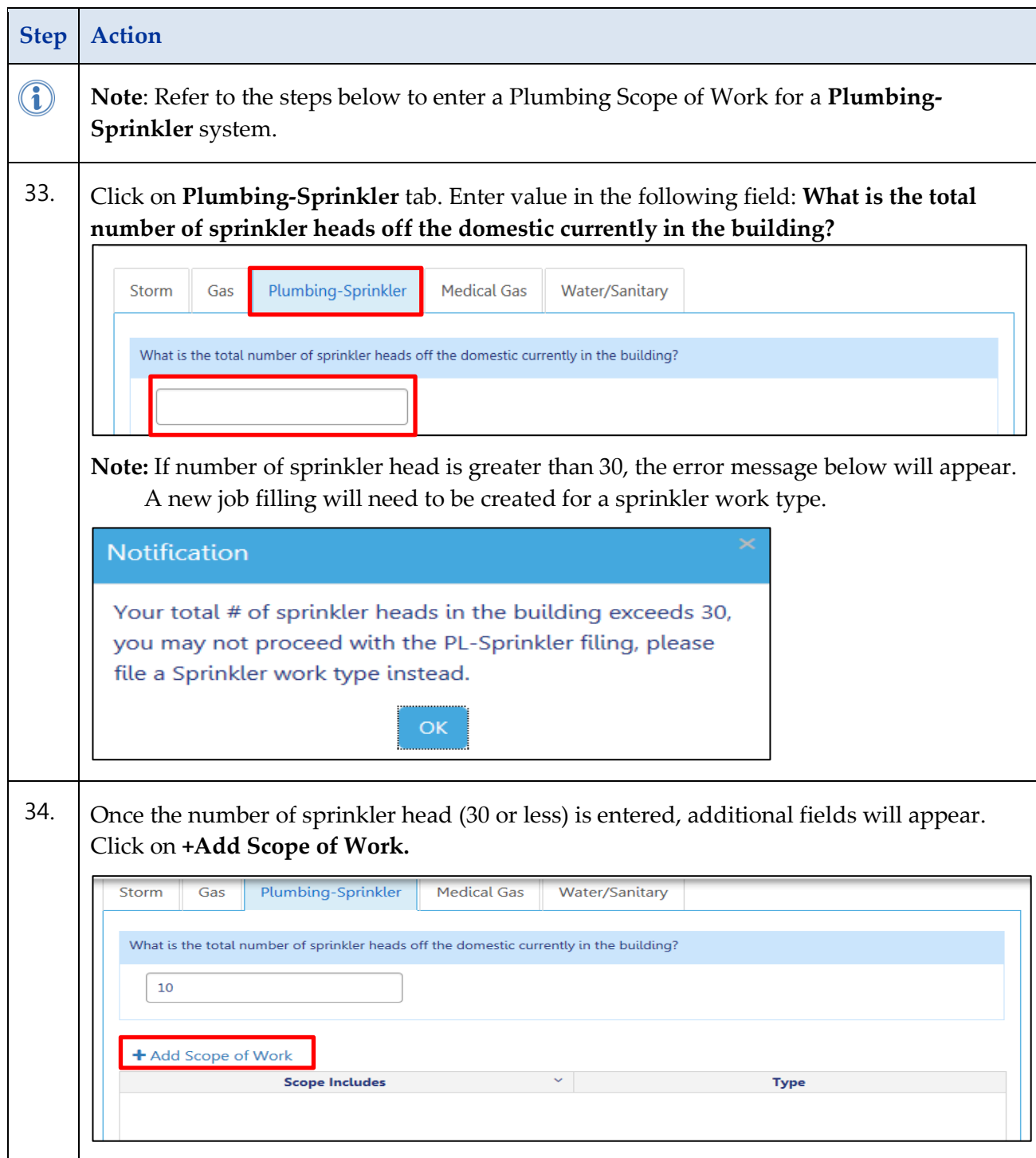

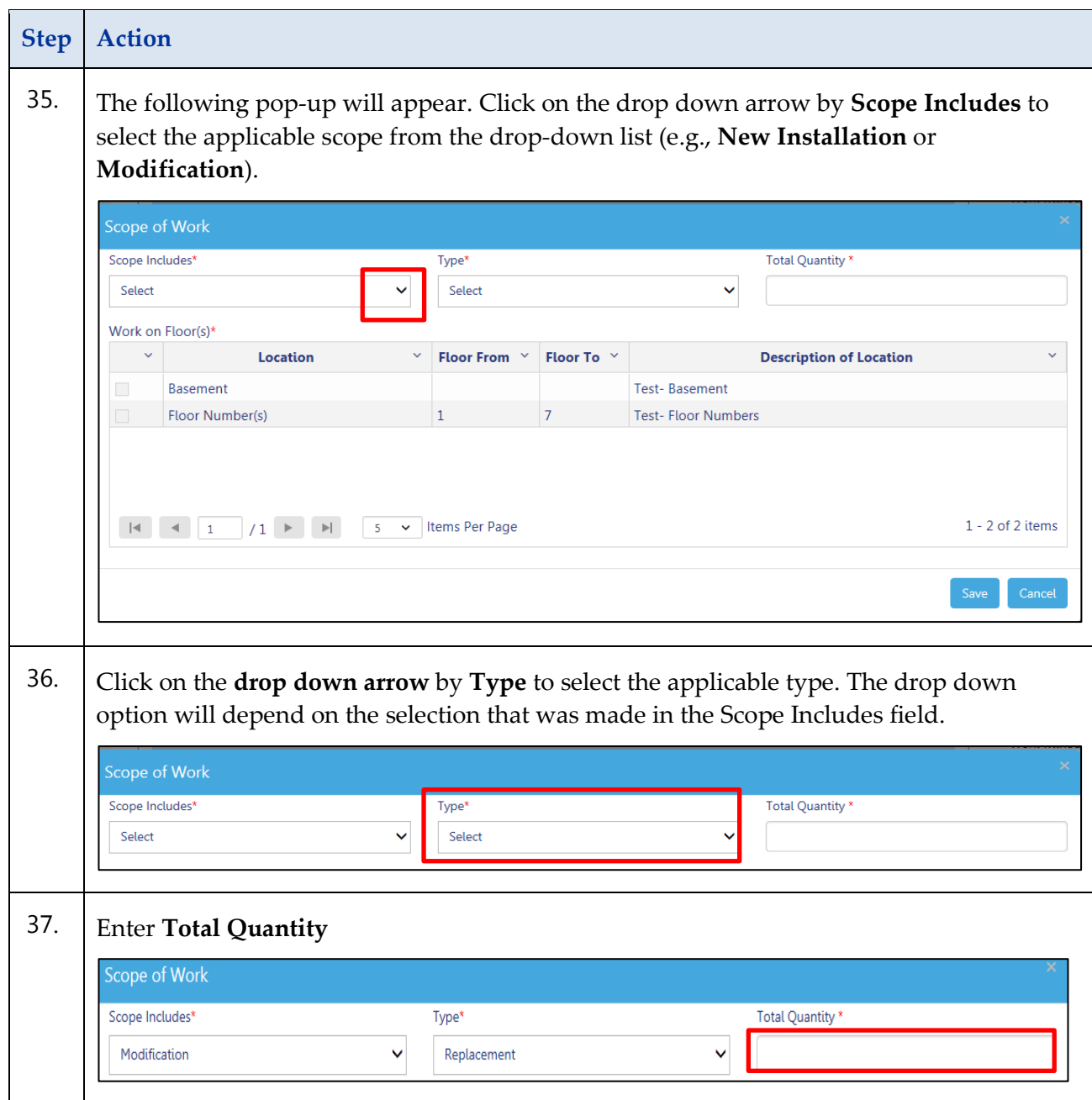

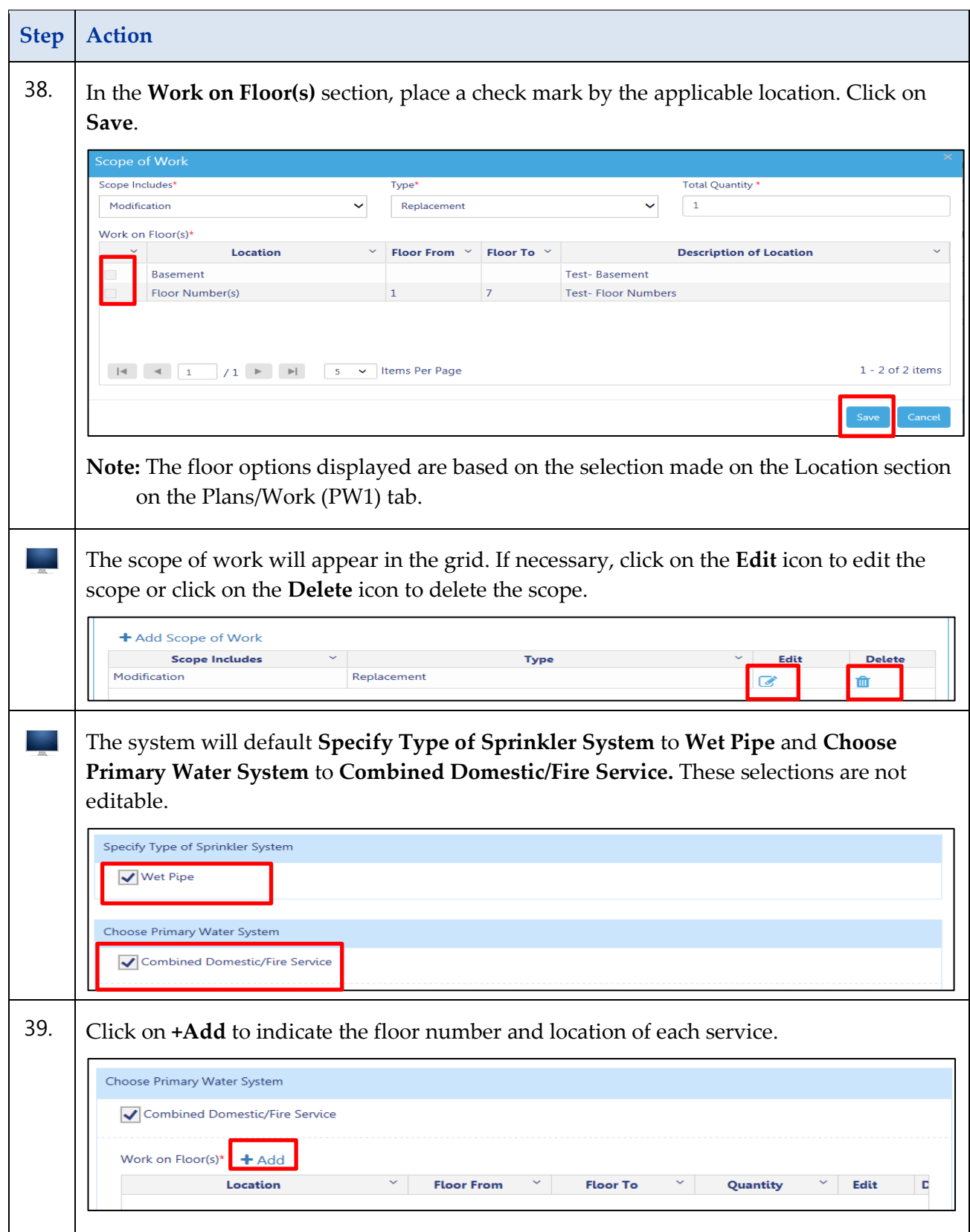

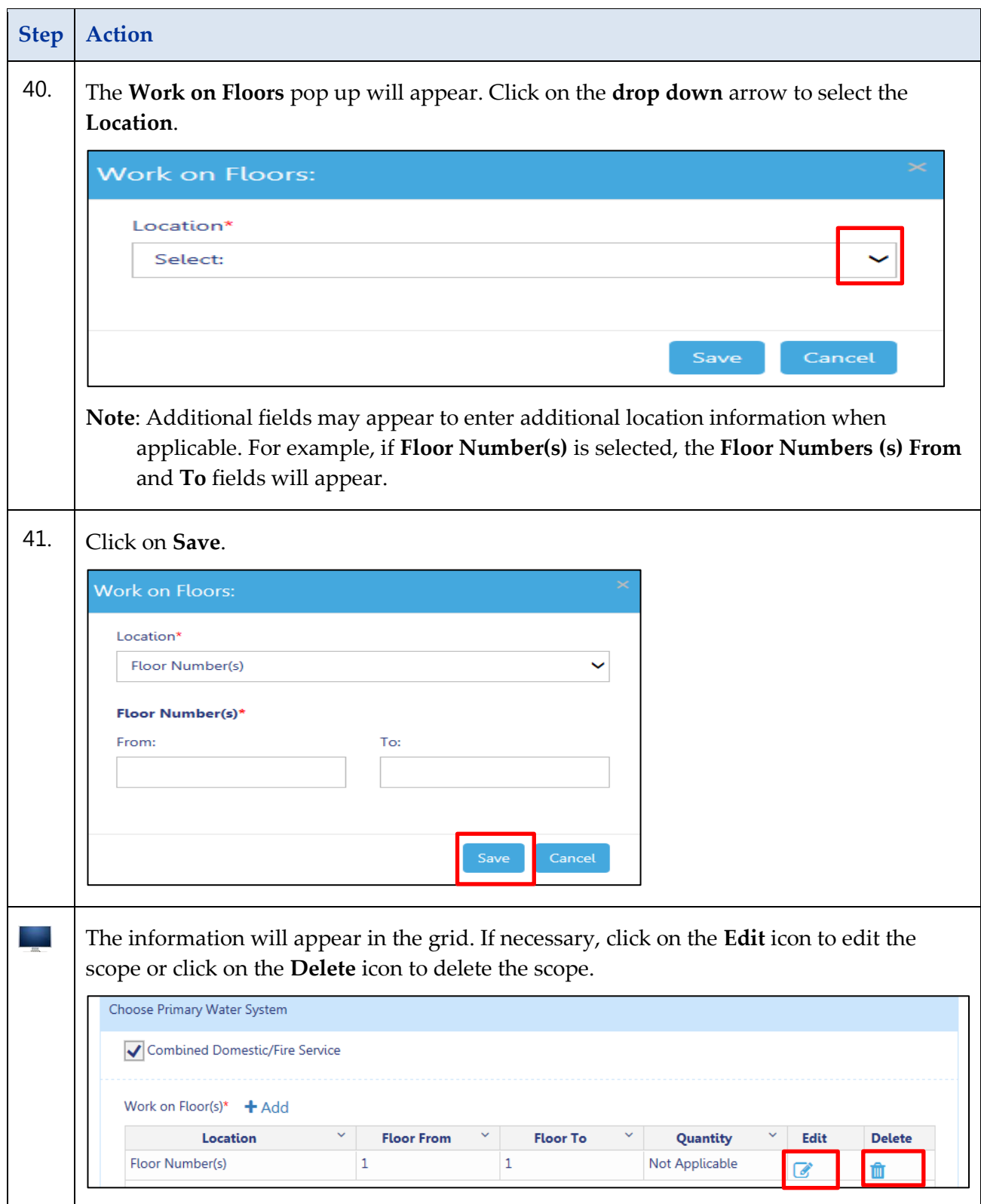

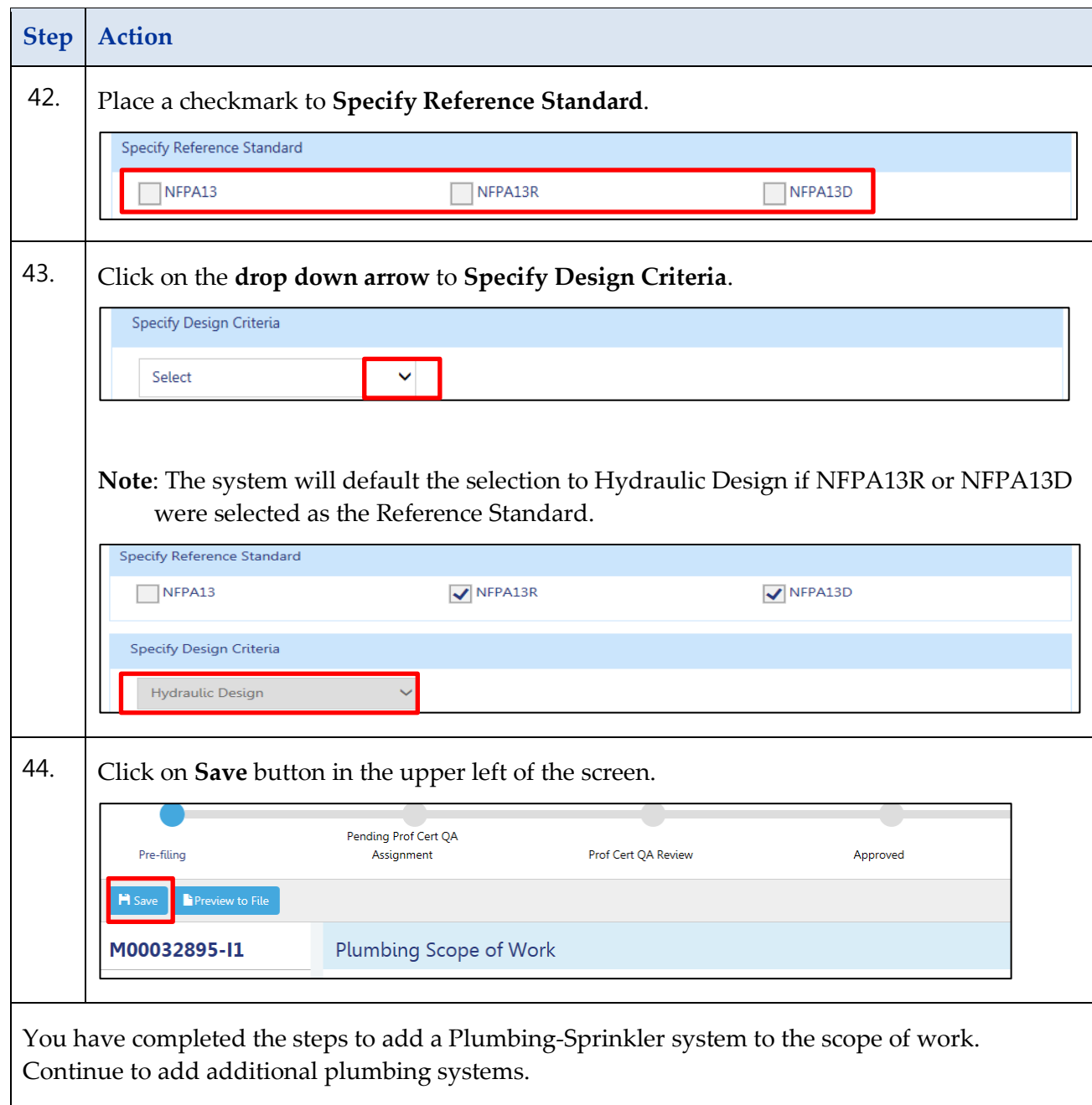

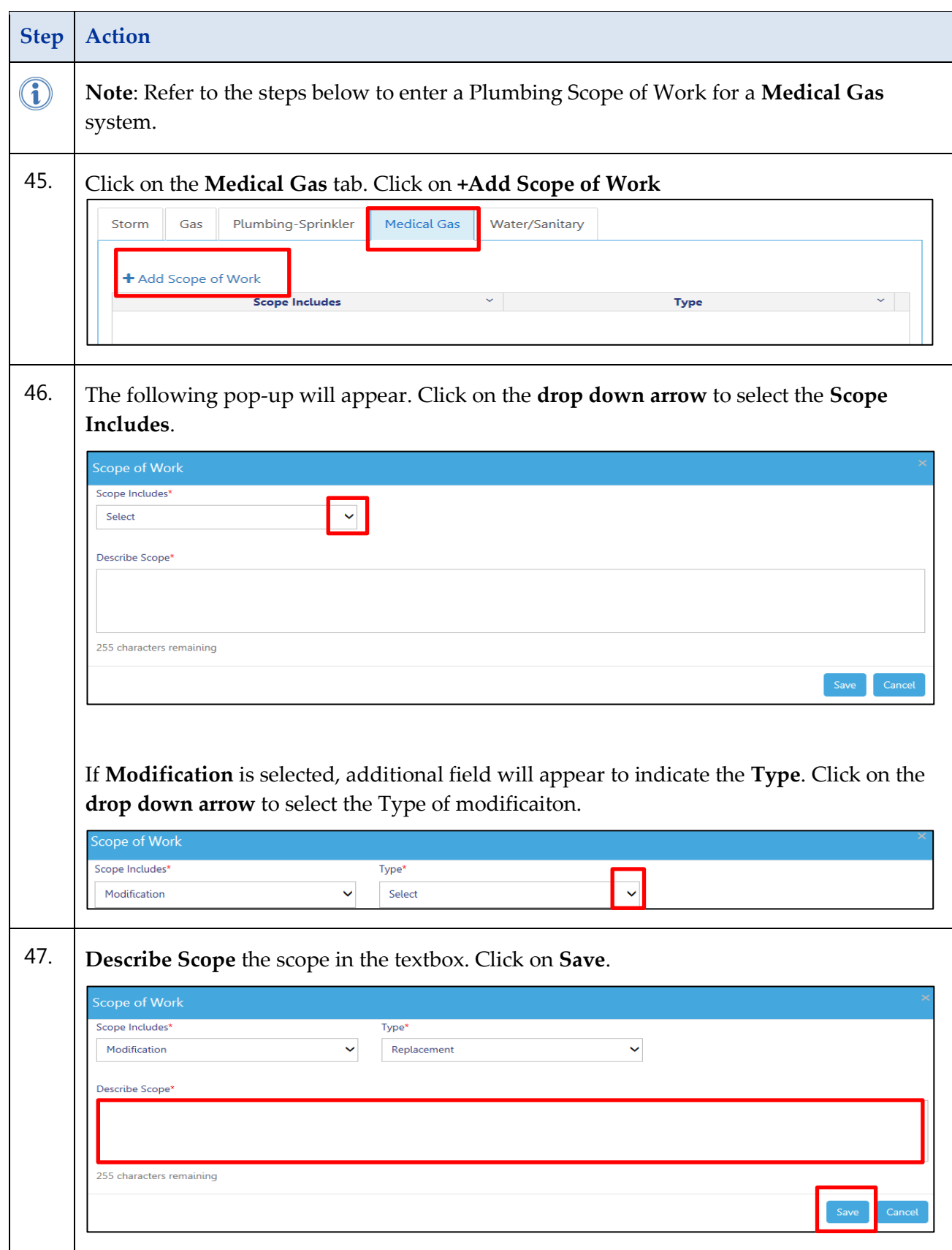

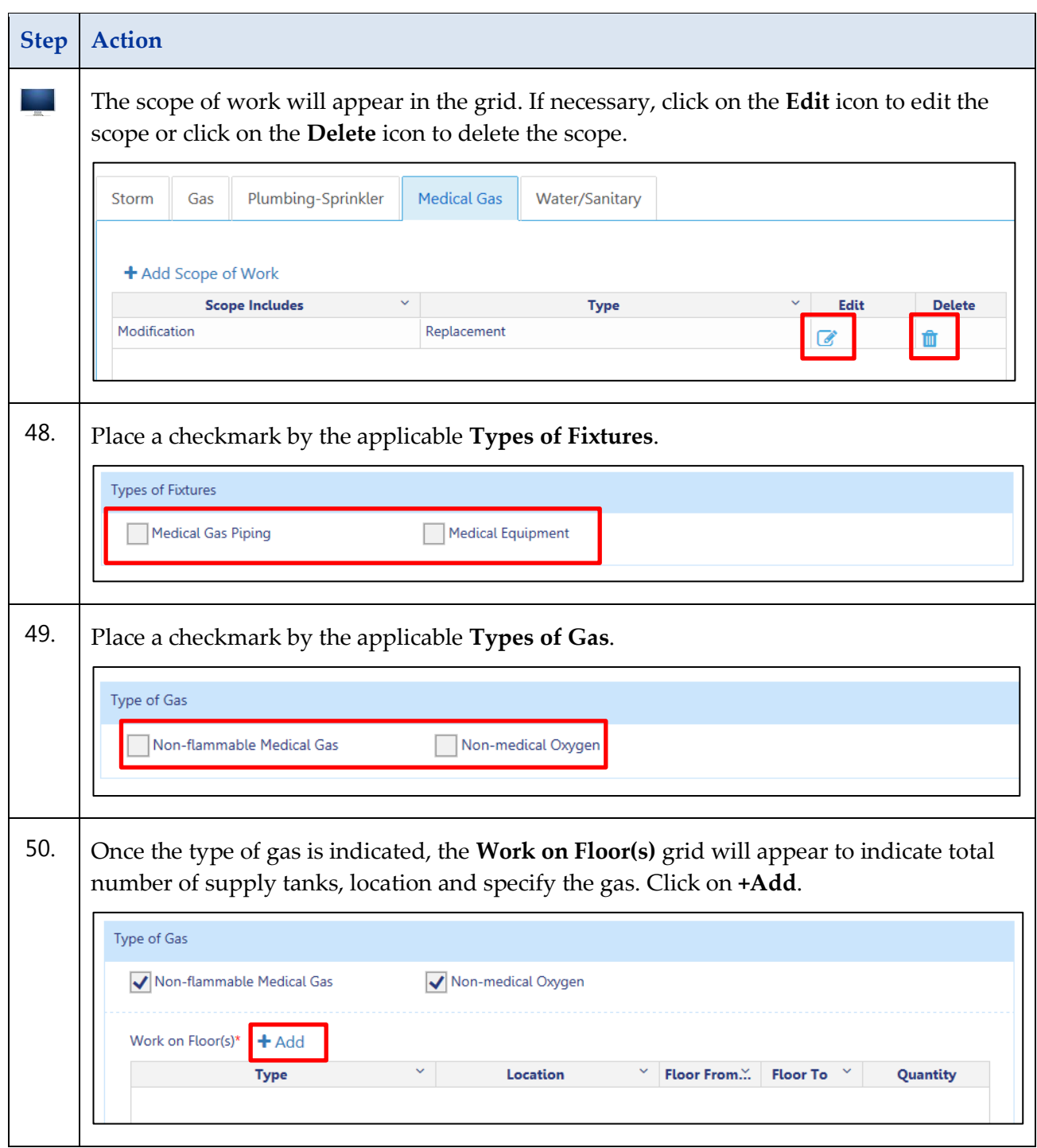

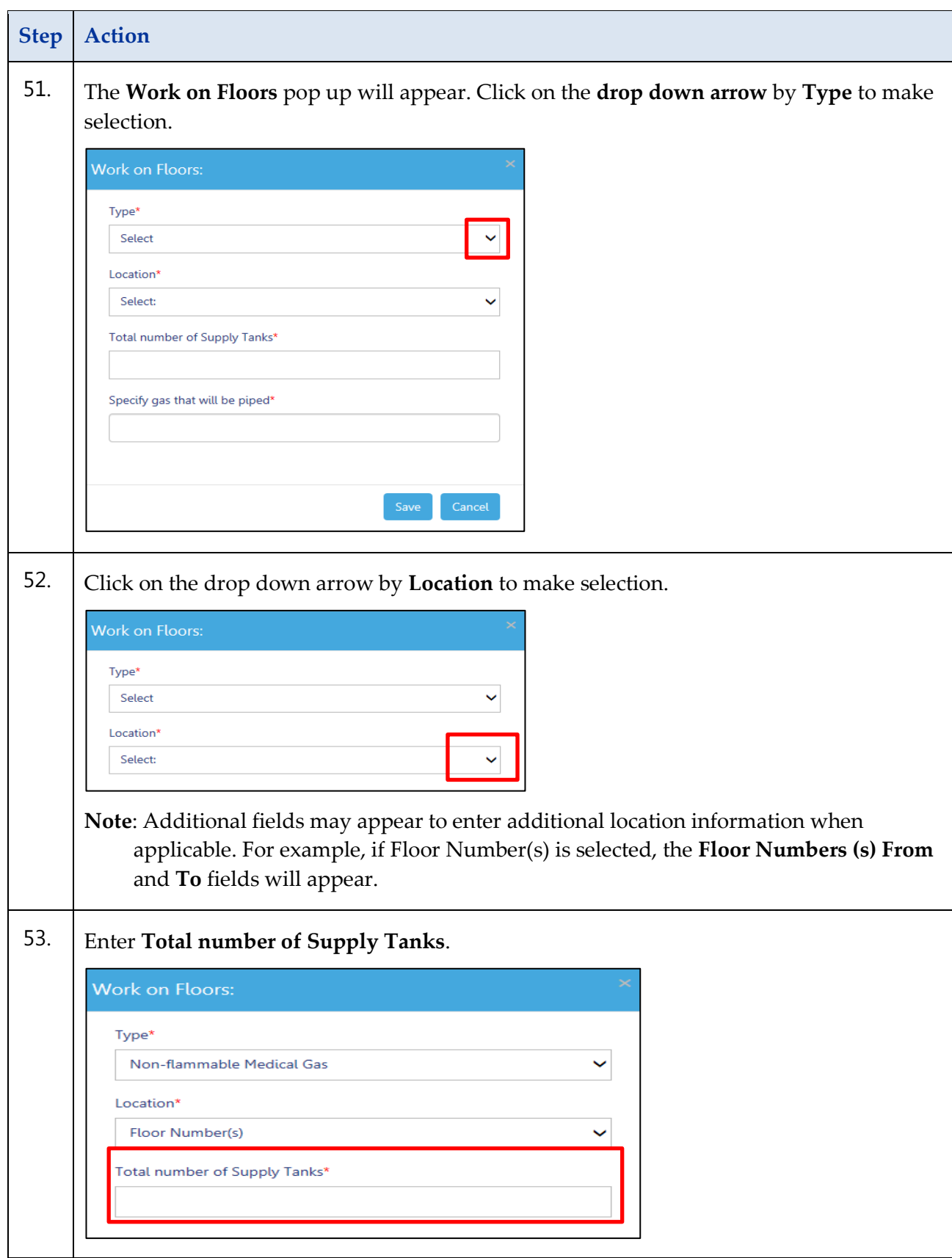

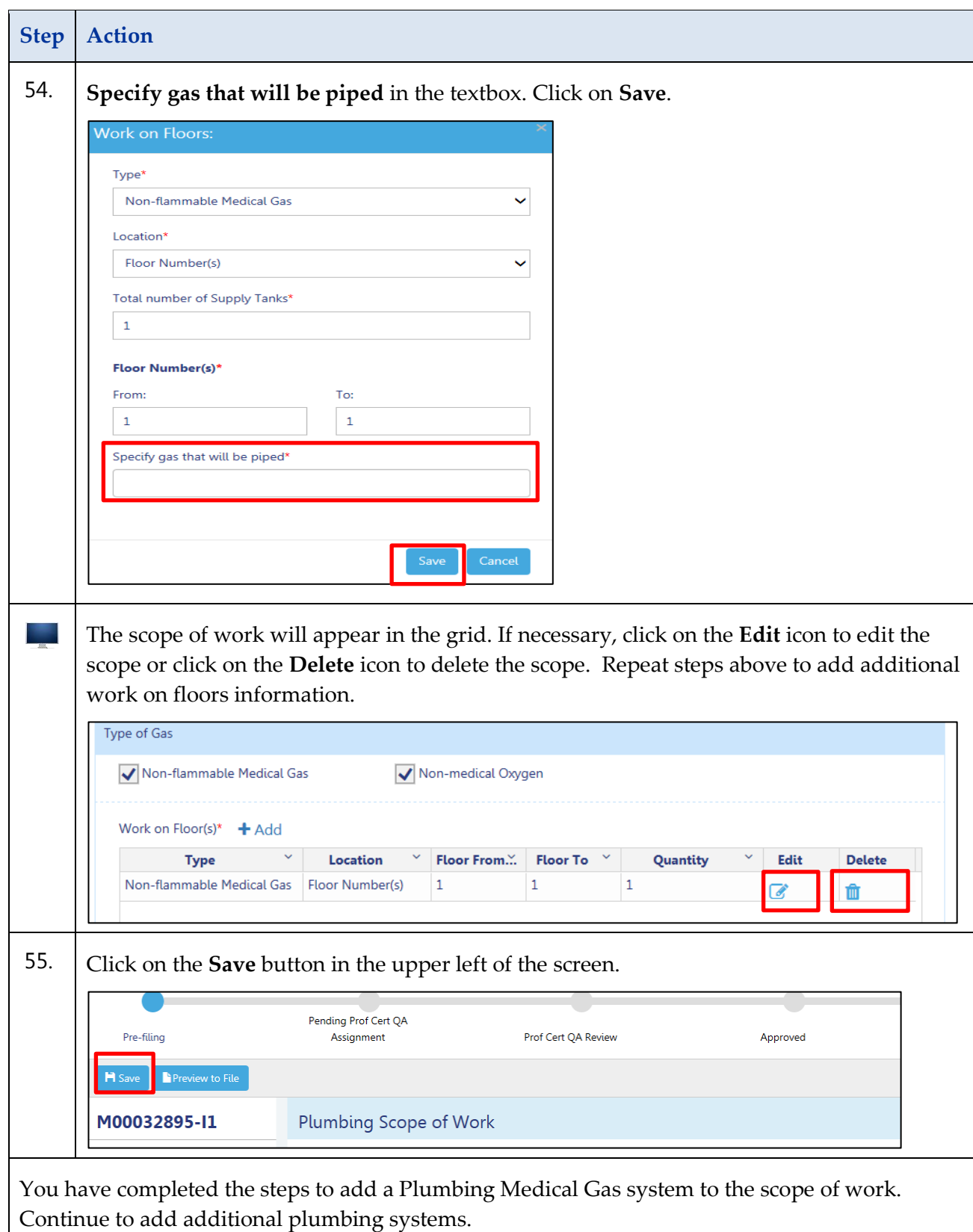

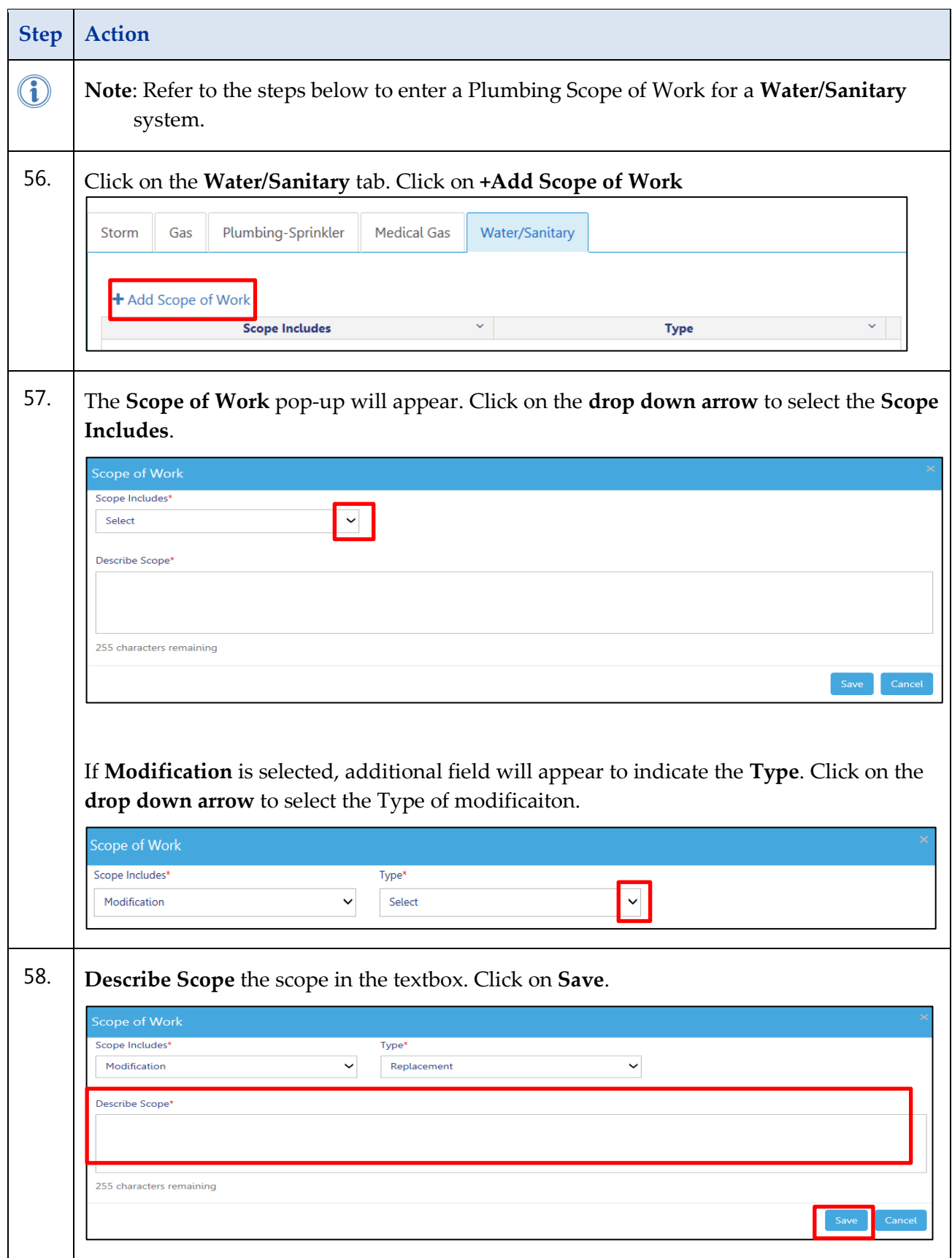

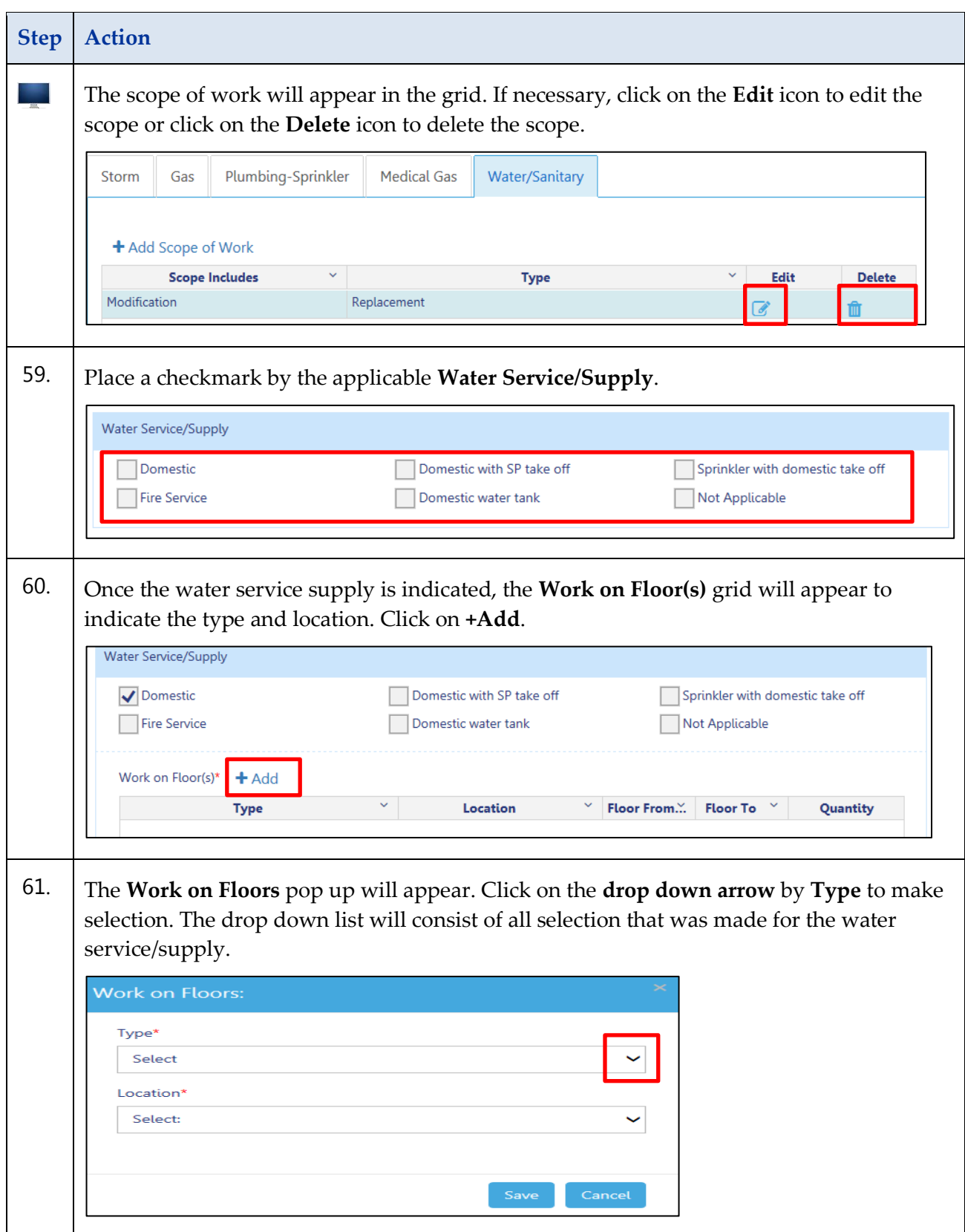

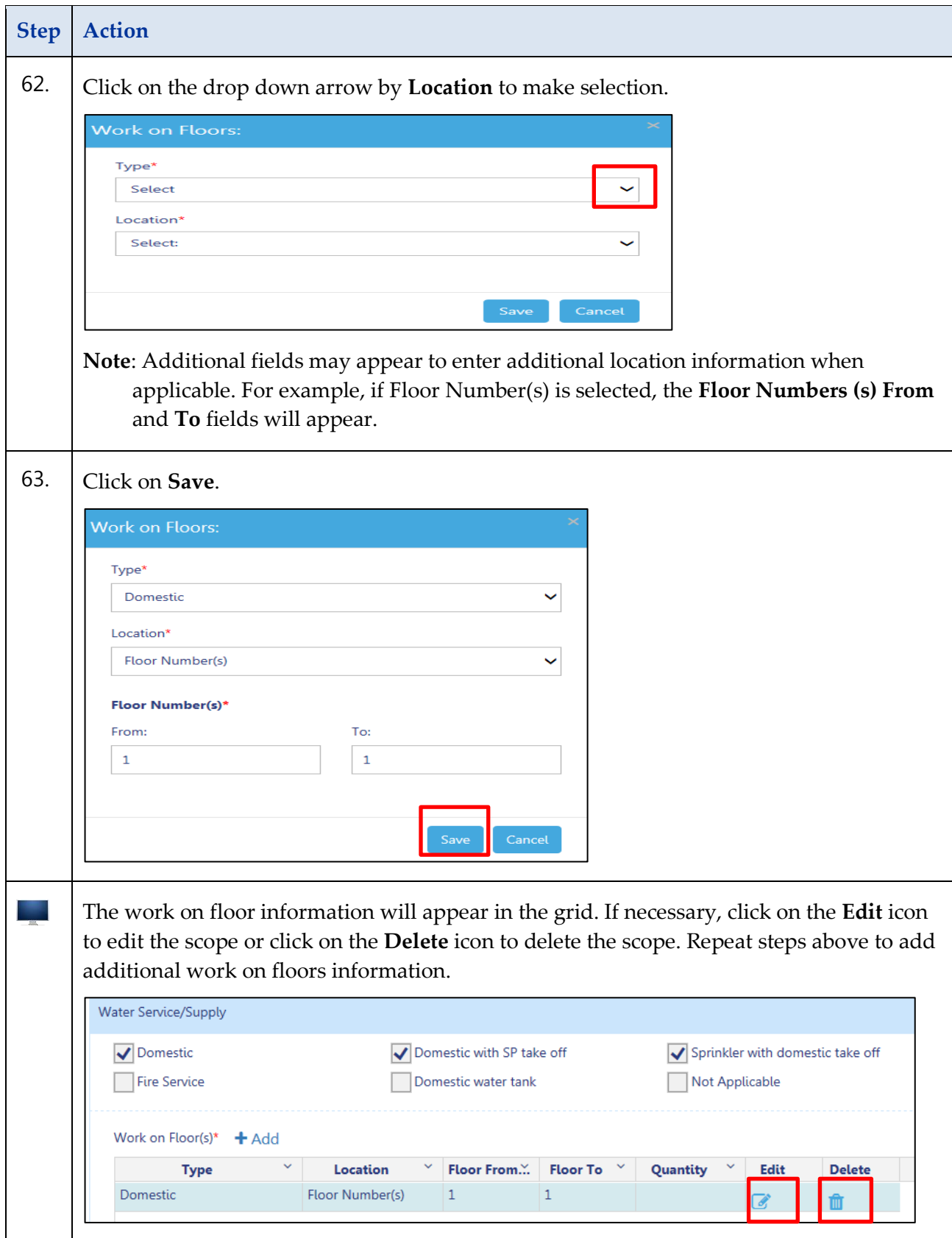

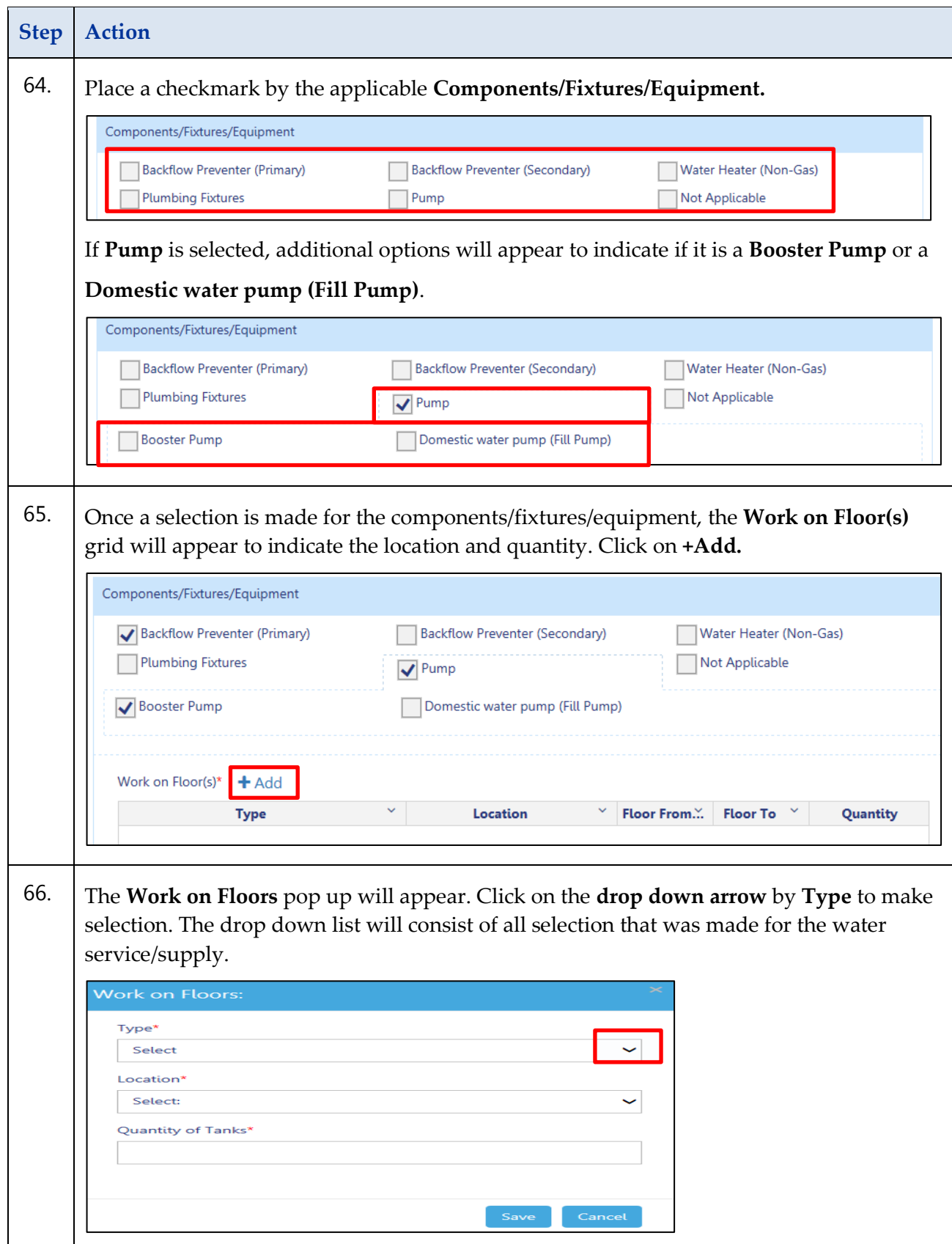

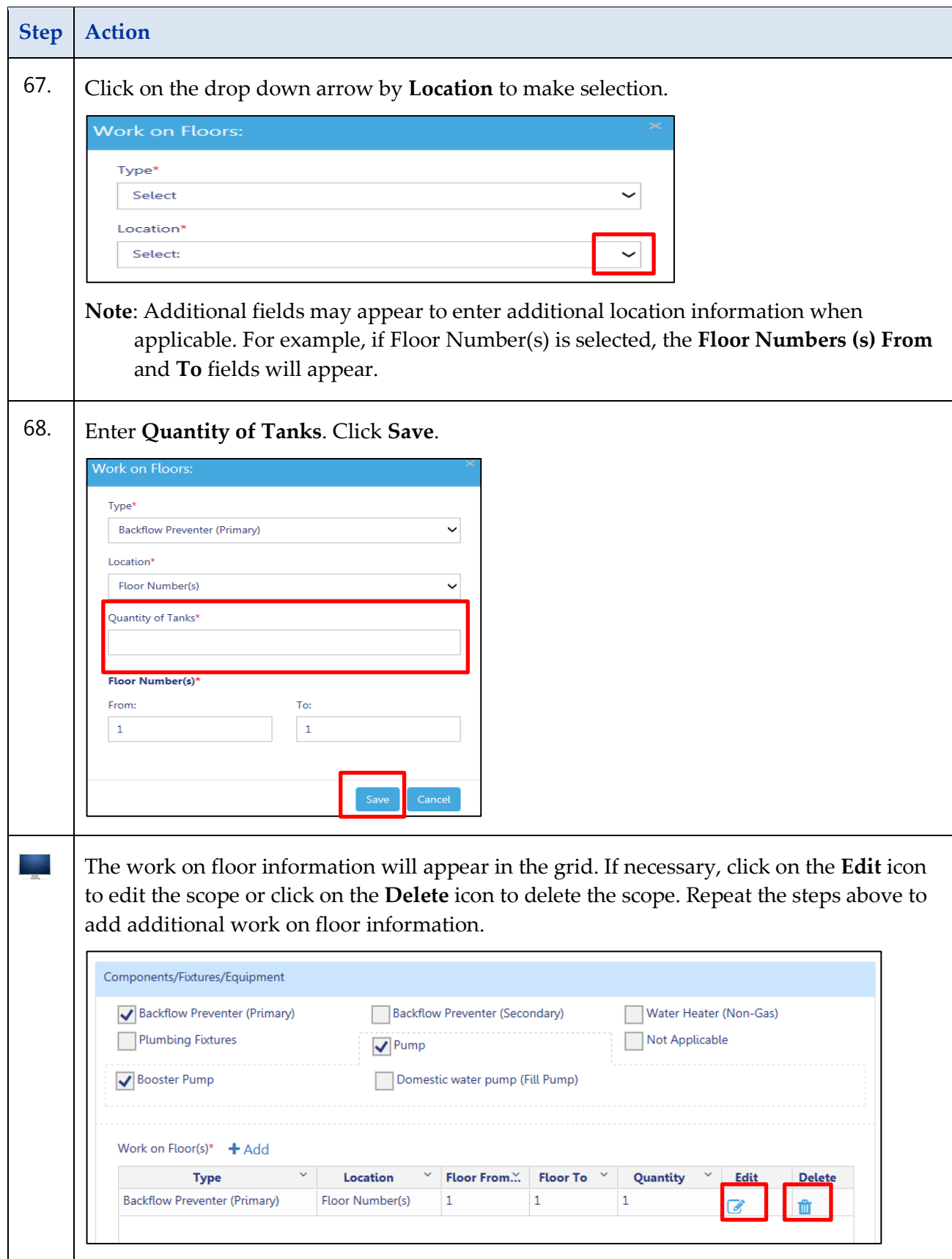

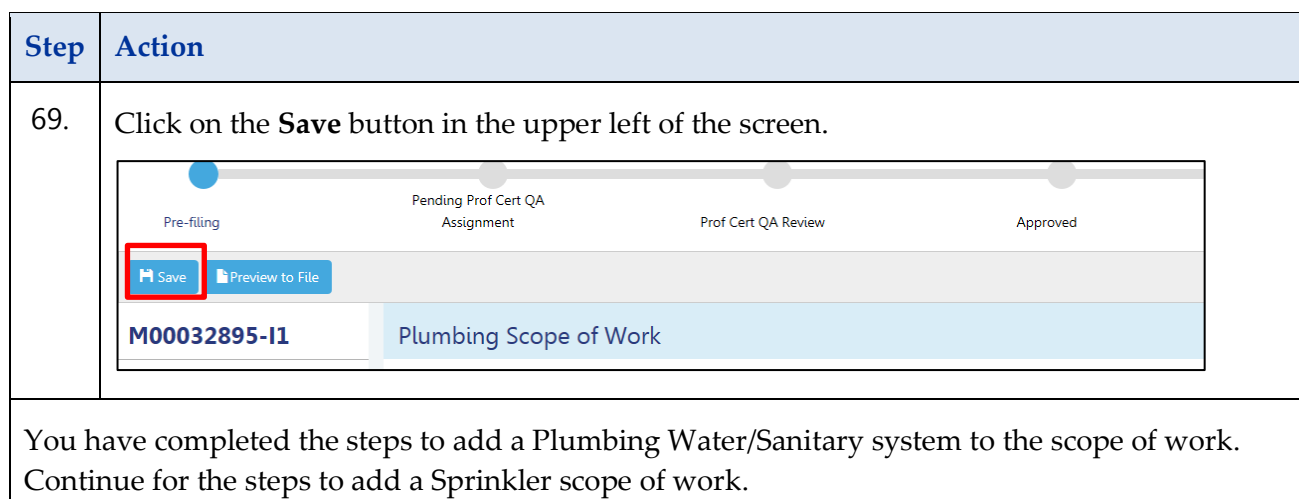

## **Sprinkler Scope of Work**

Complete the following steps to enter the Sprinkler Scope:

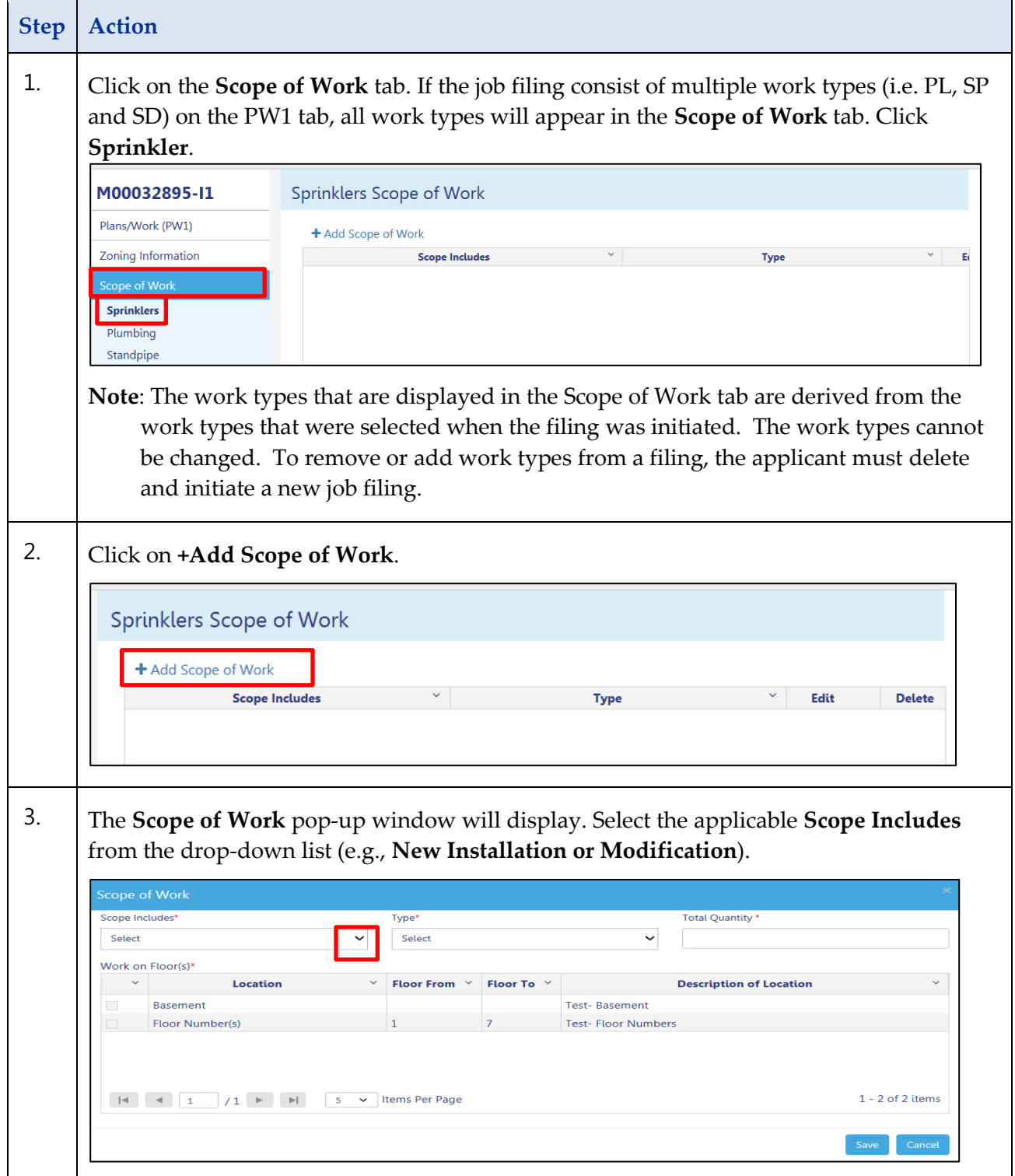

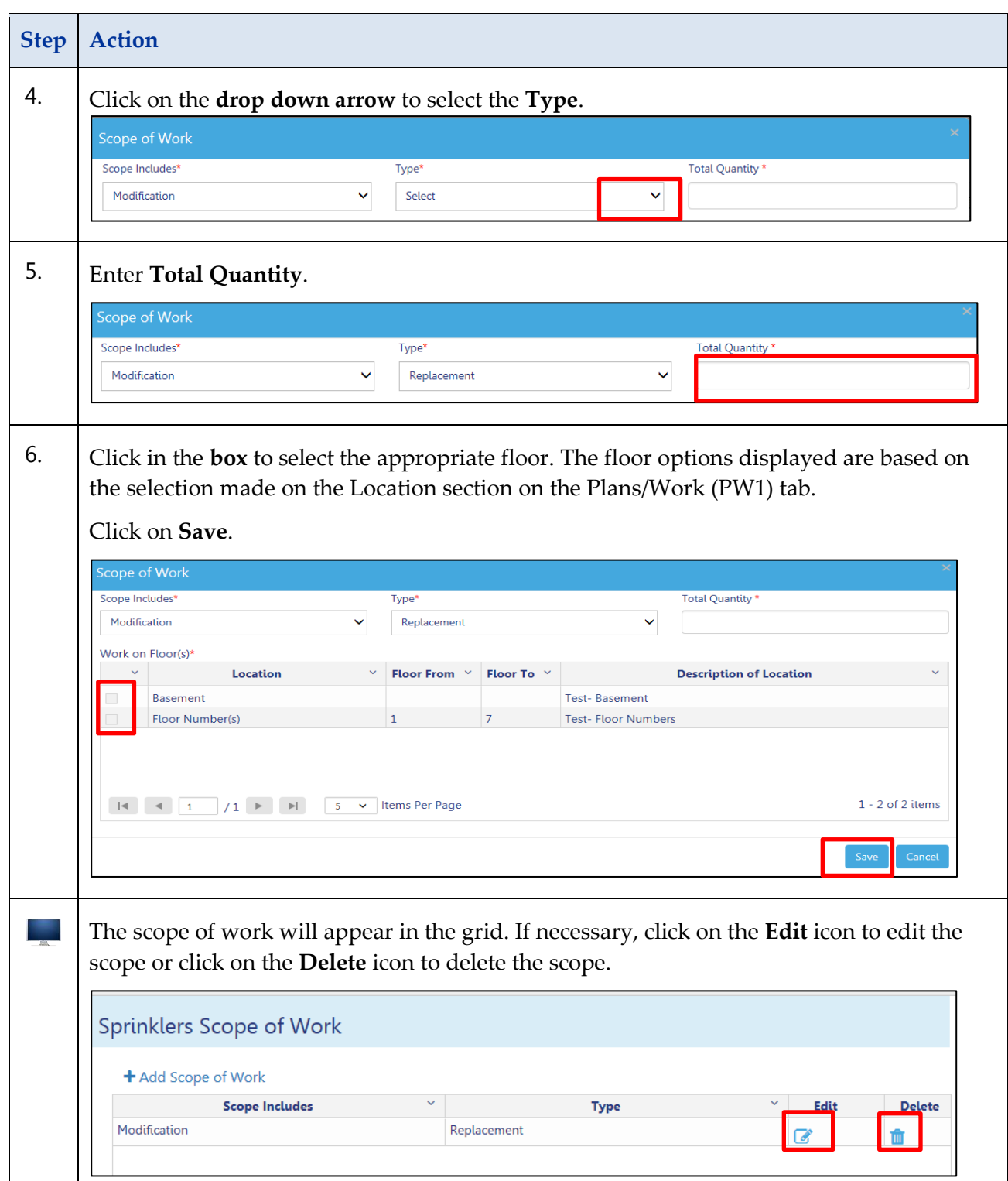

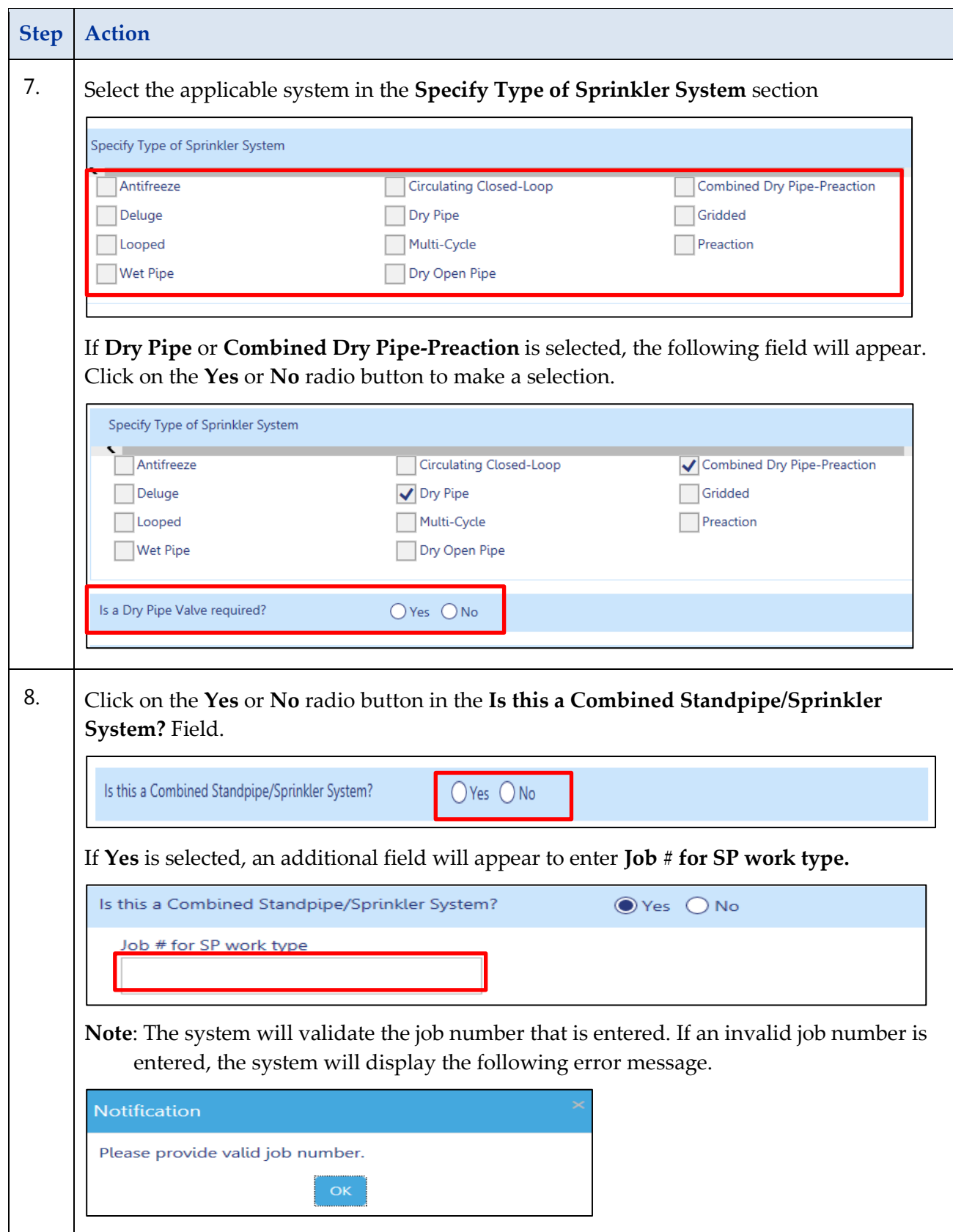

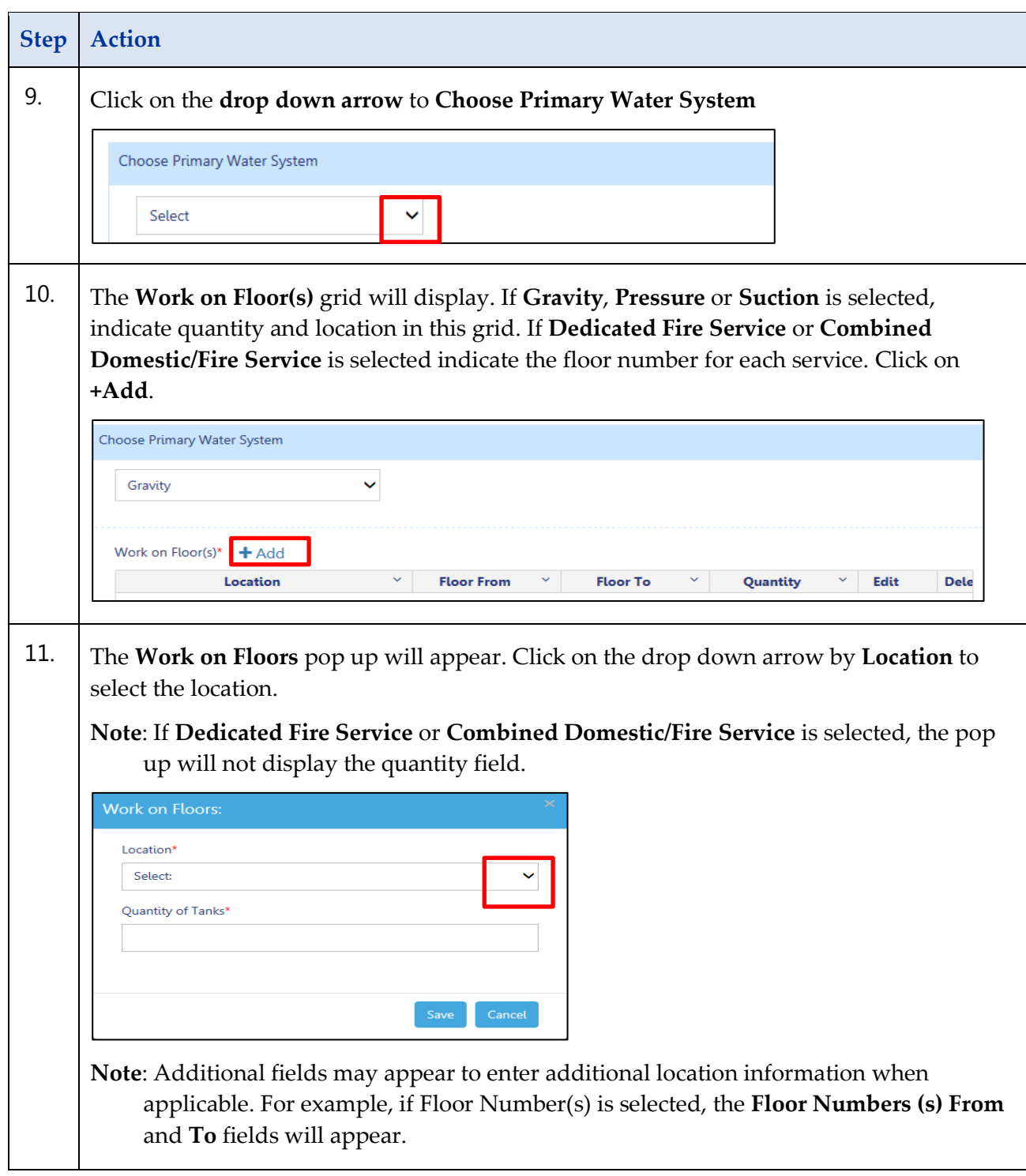

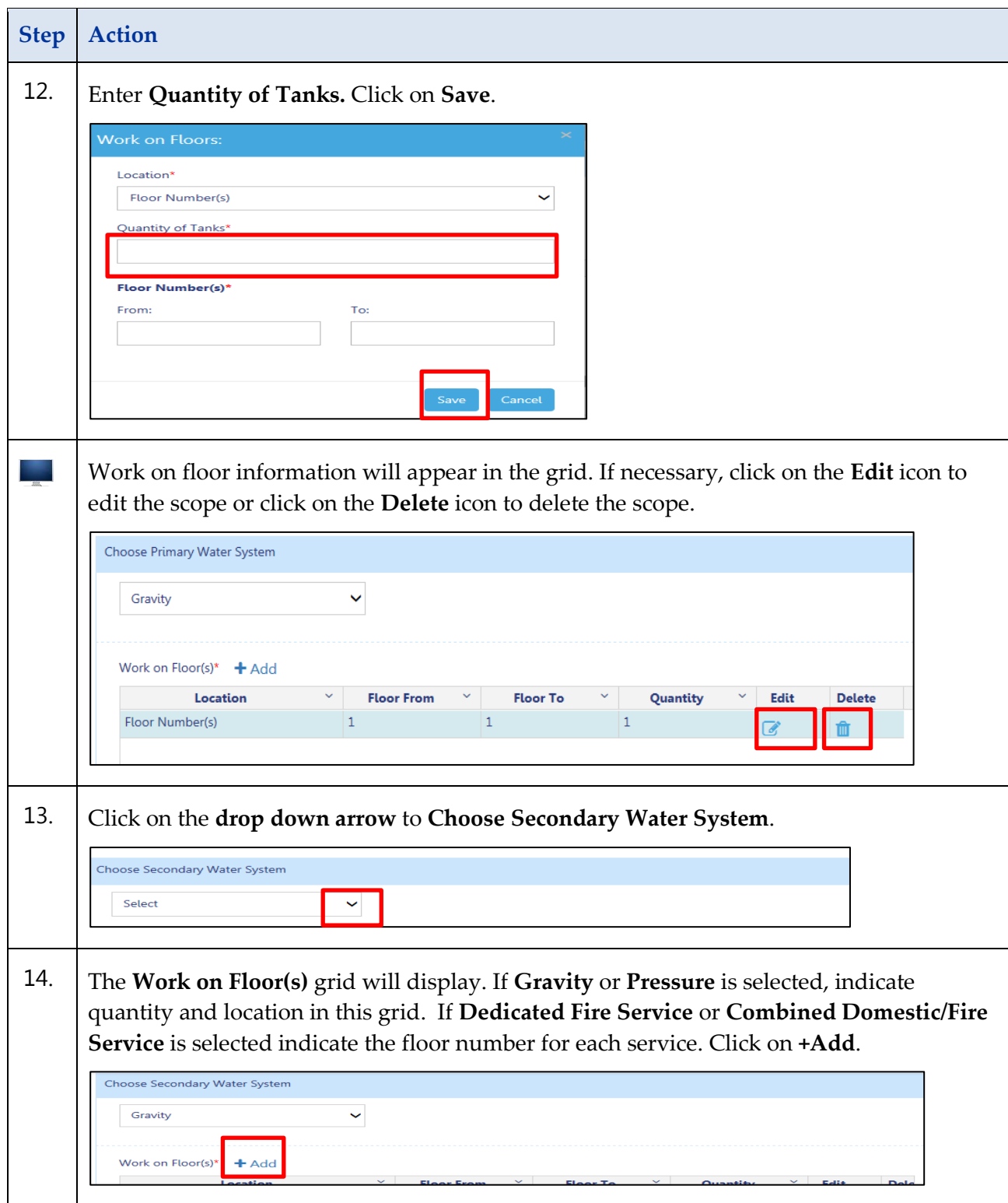

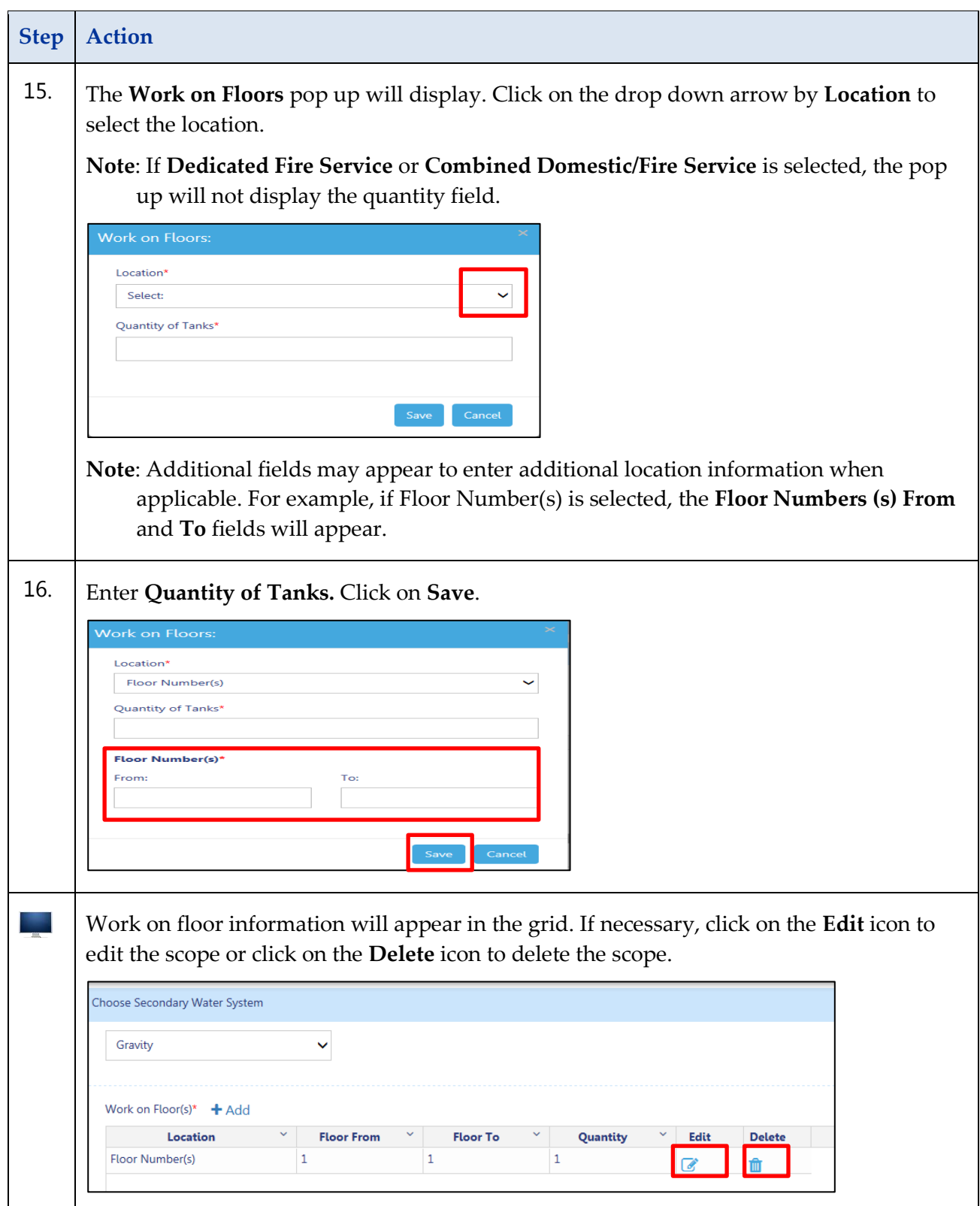

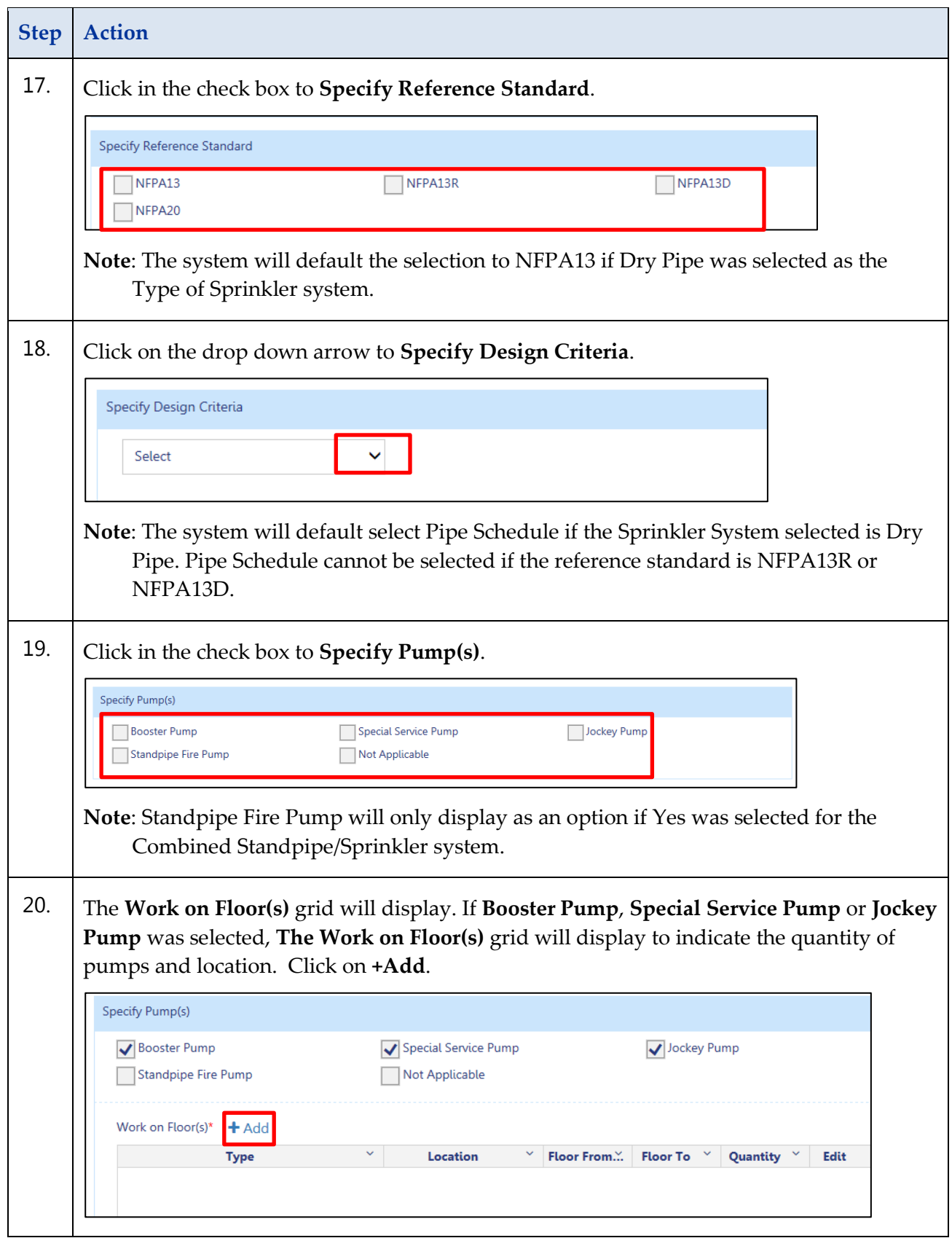

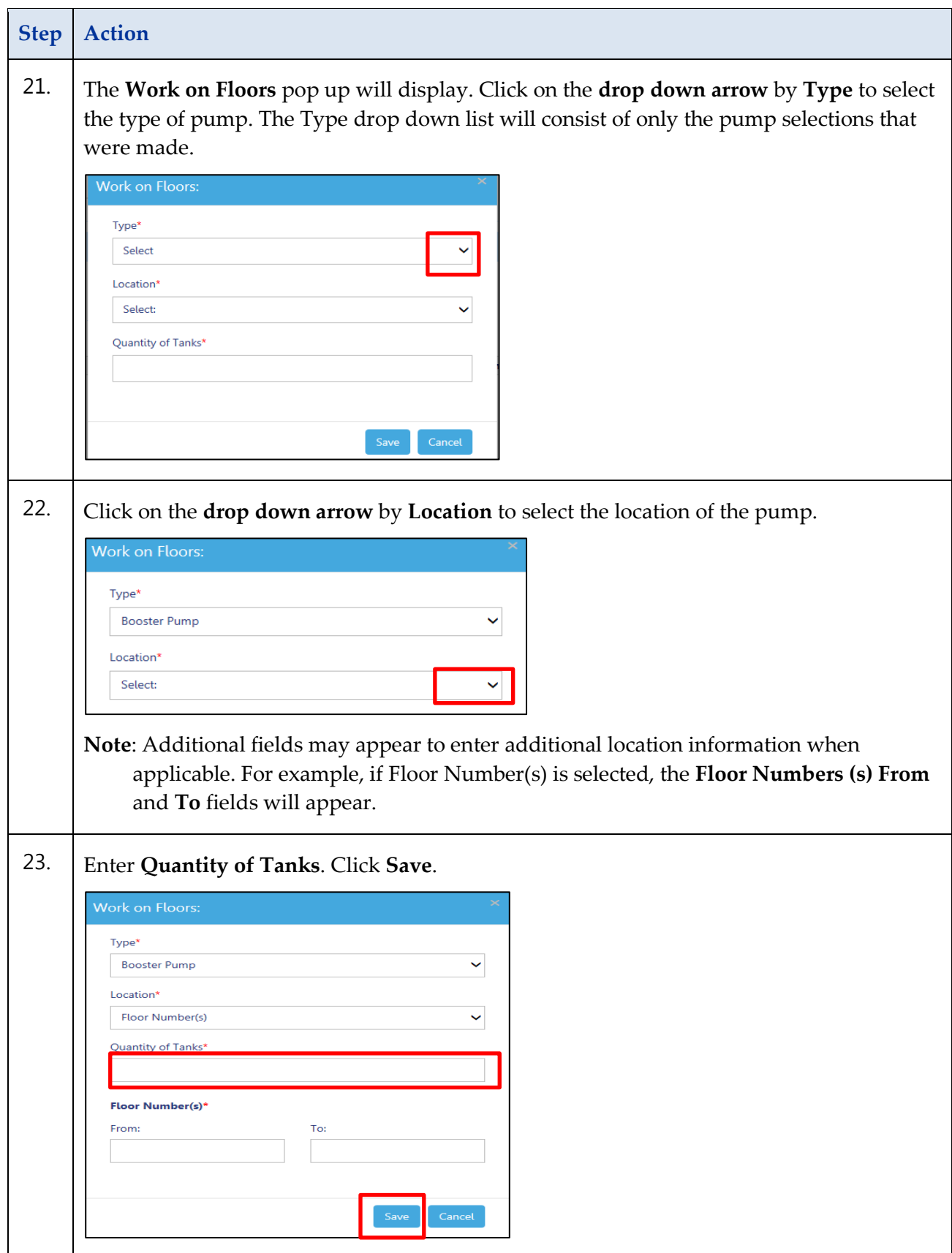

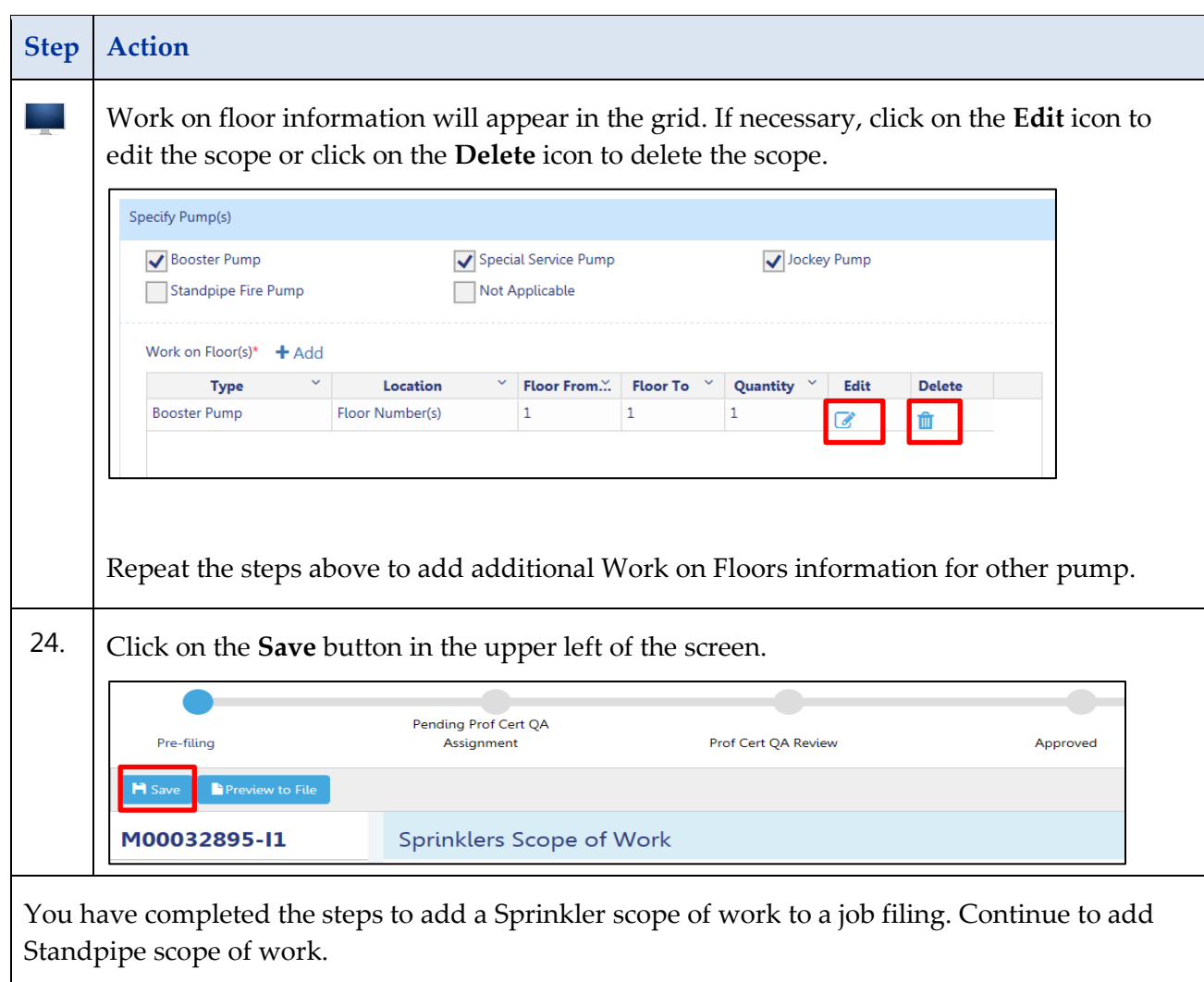

## **Standpipe Scope of Work**

Complete the following steps to enter the Standpipe Scope:

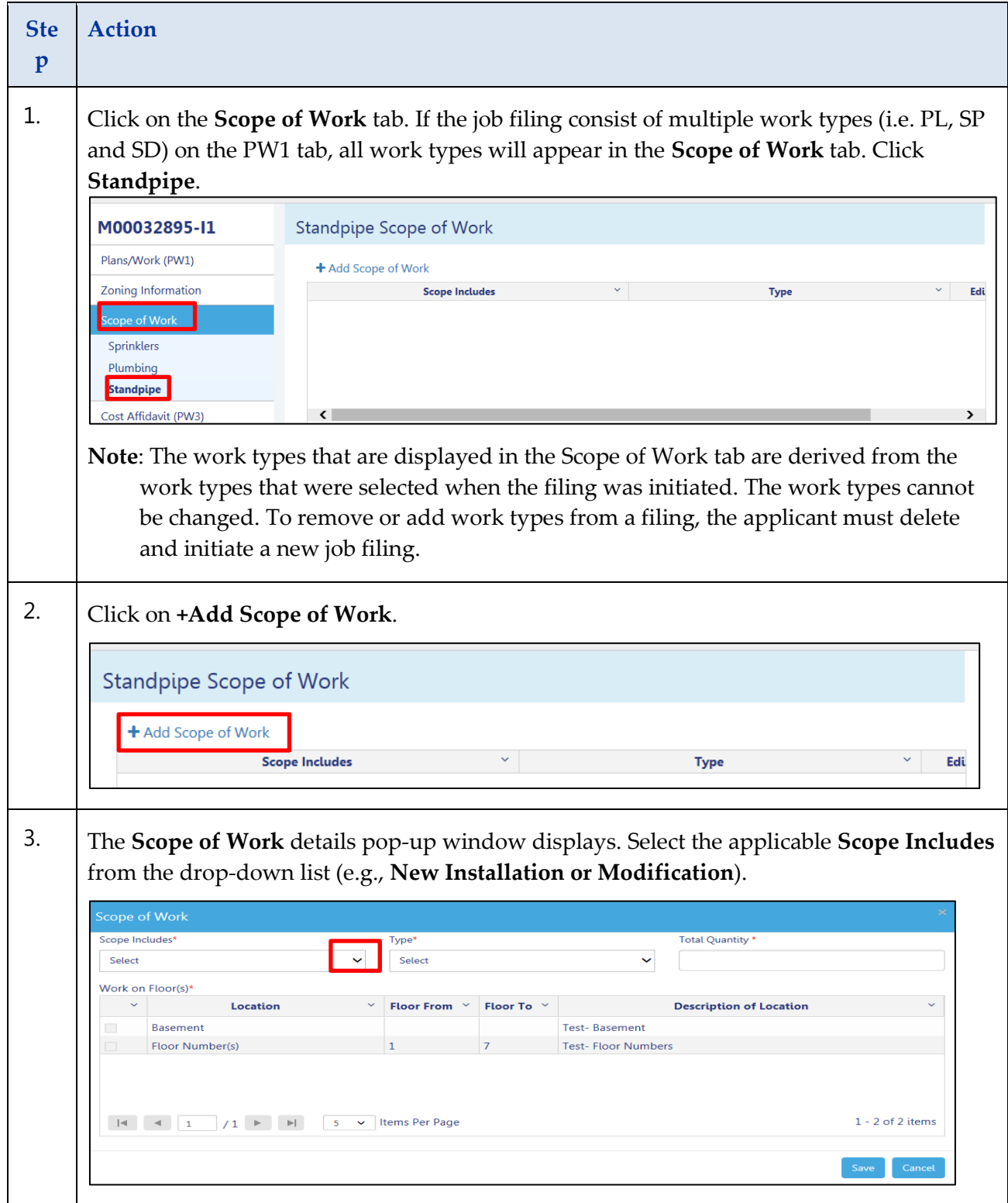

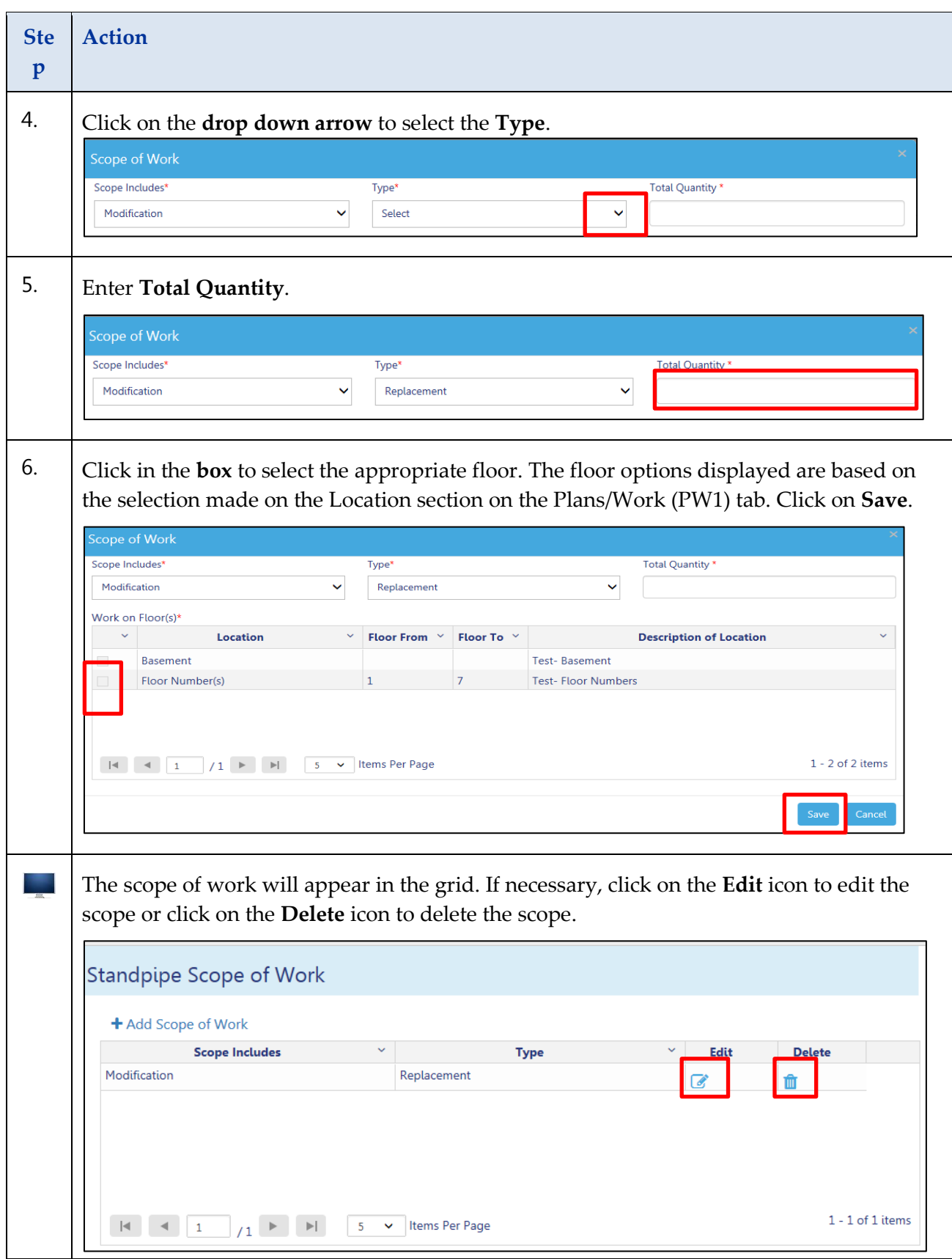

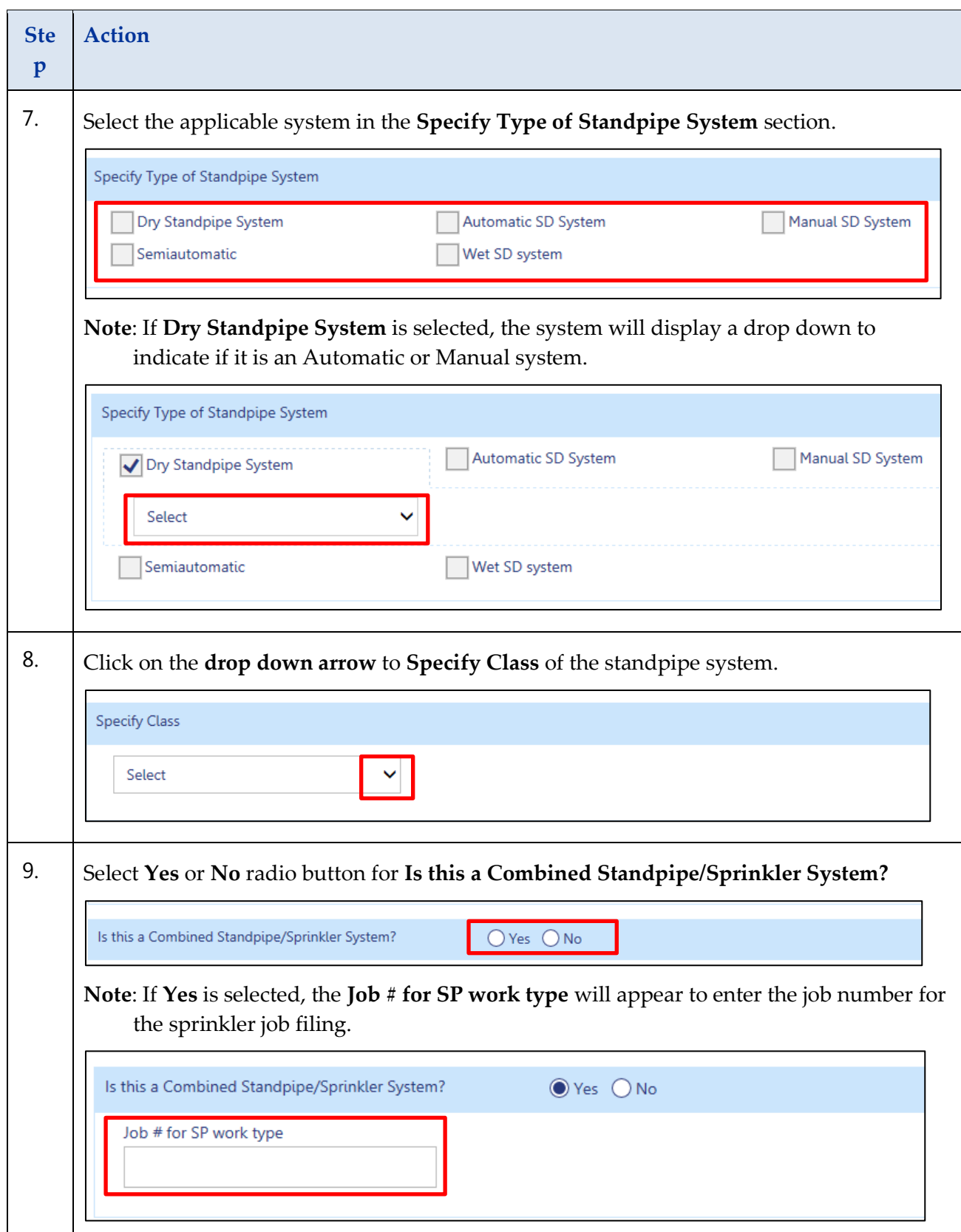

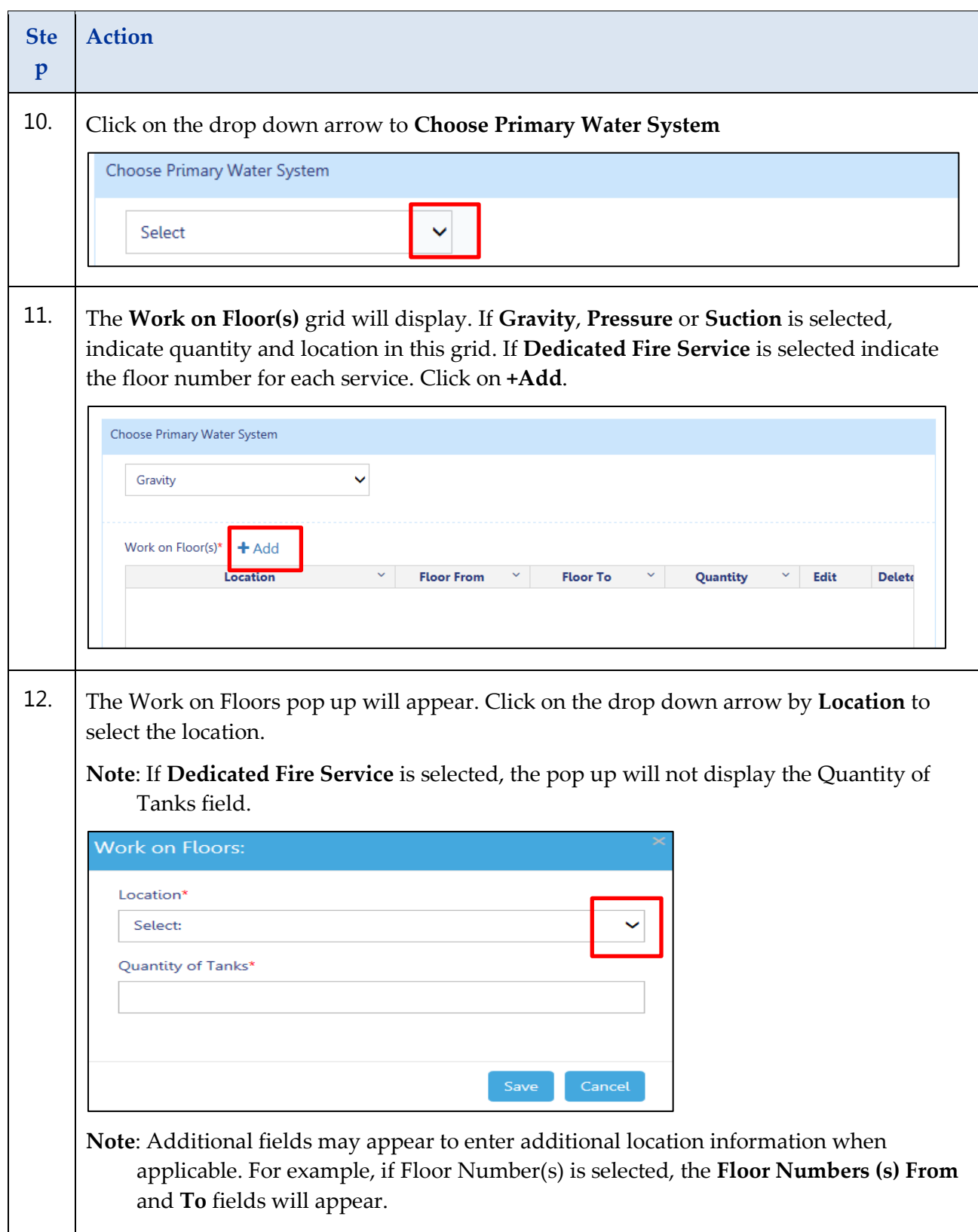

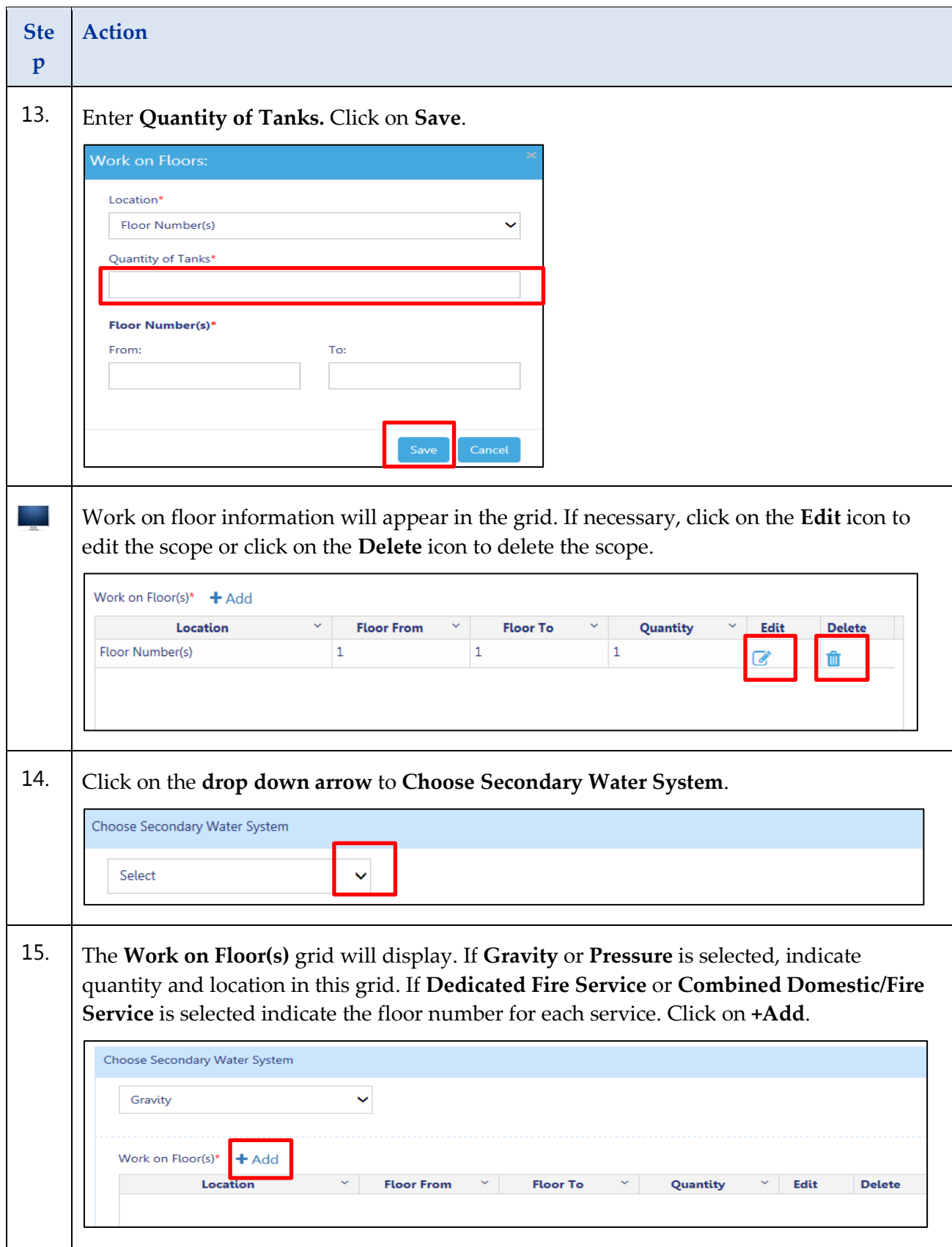

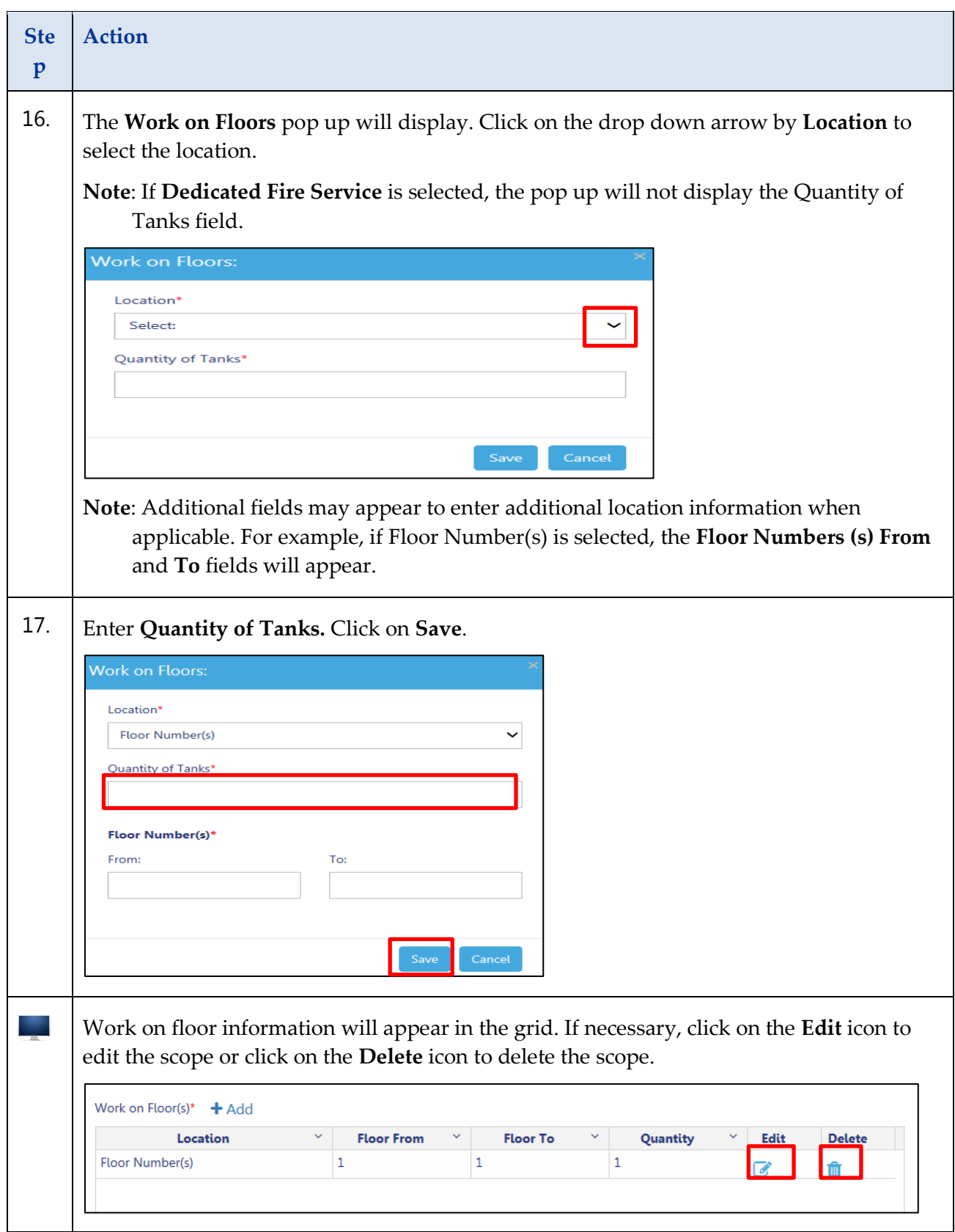

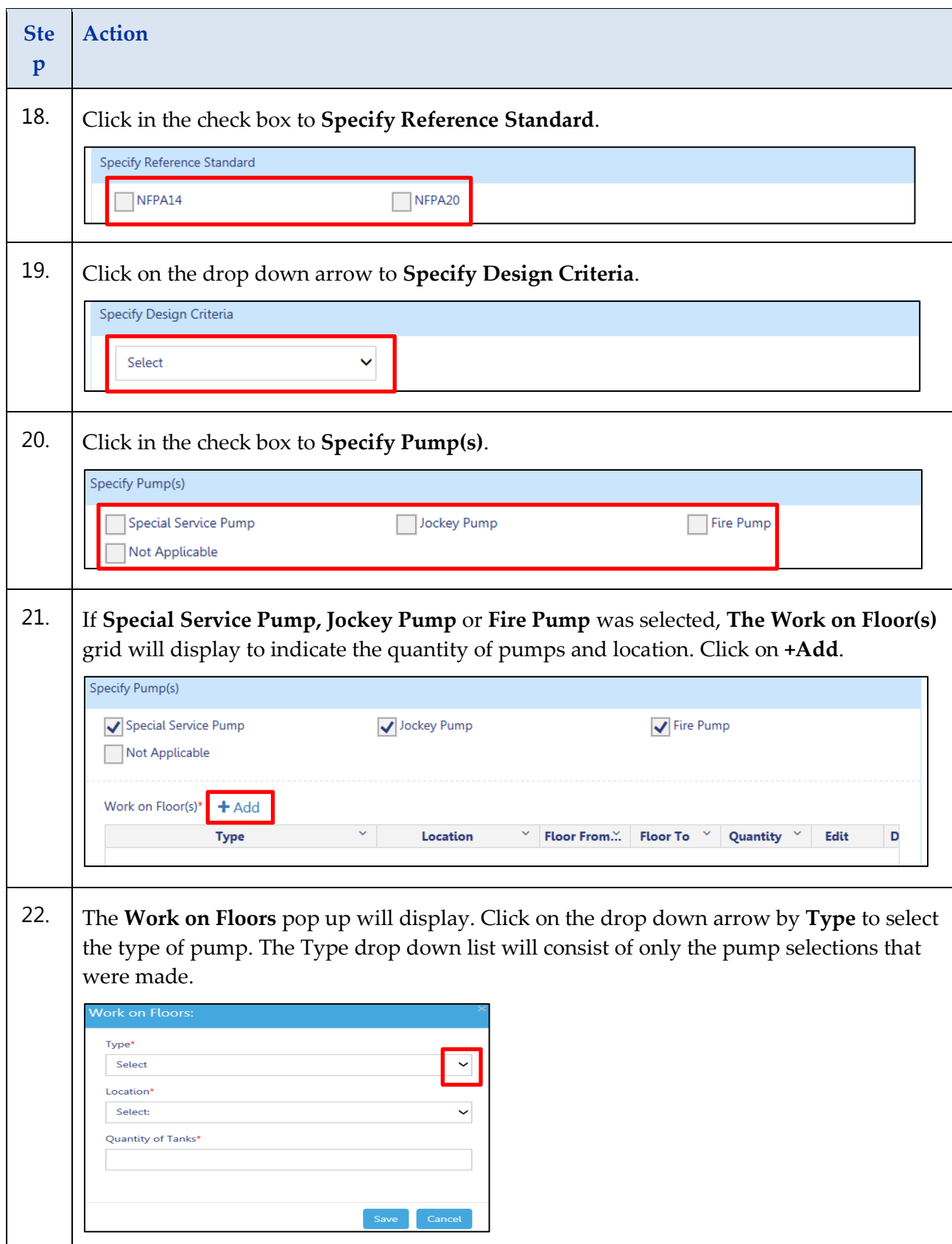

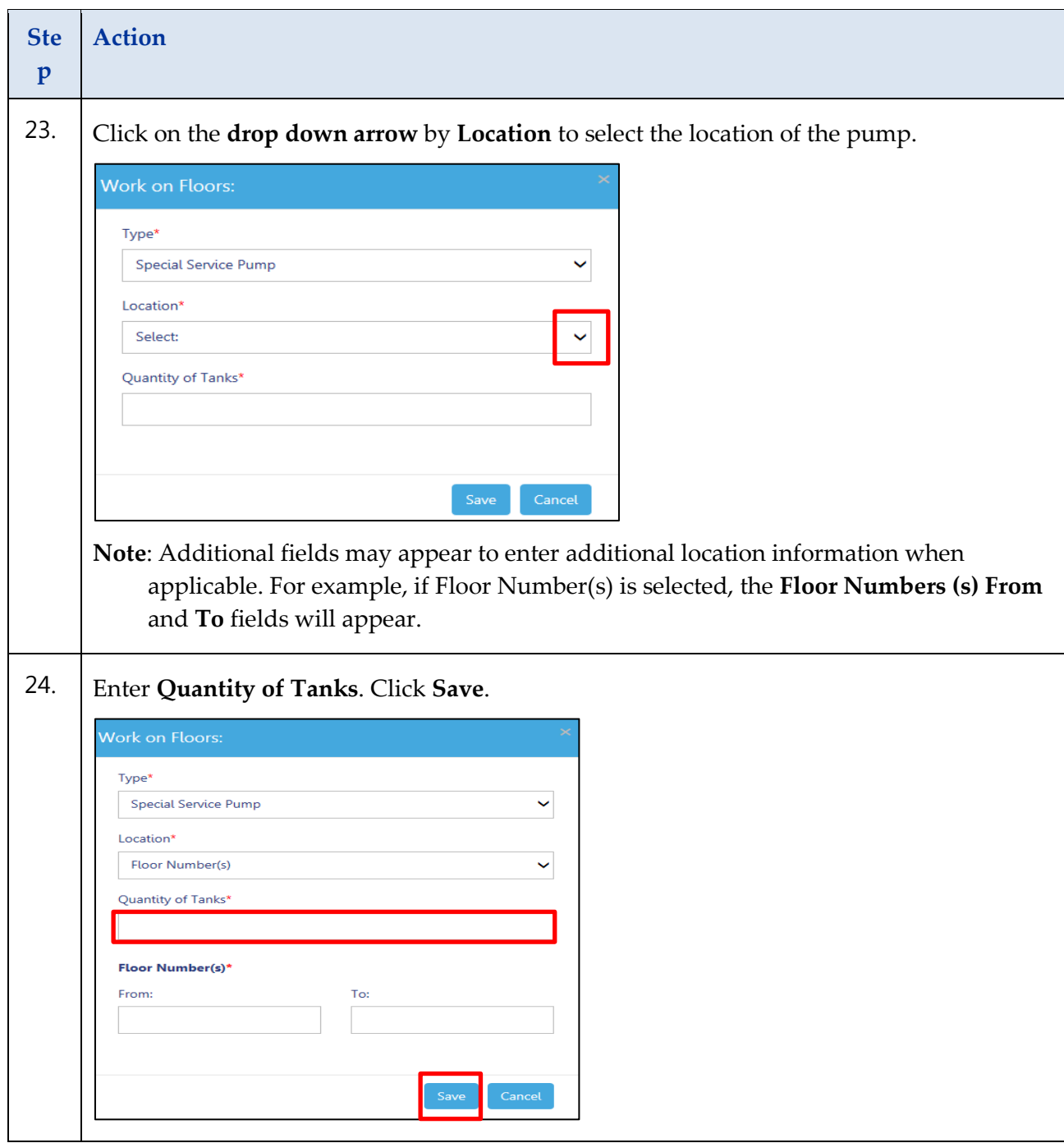

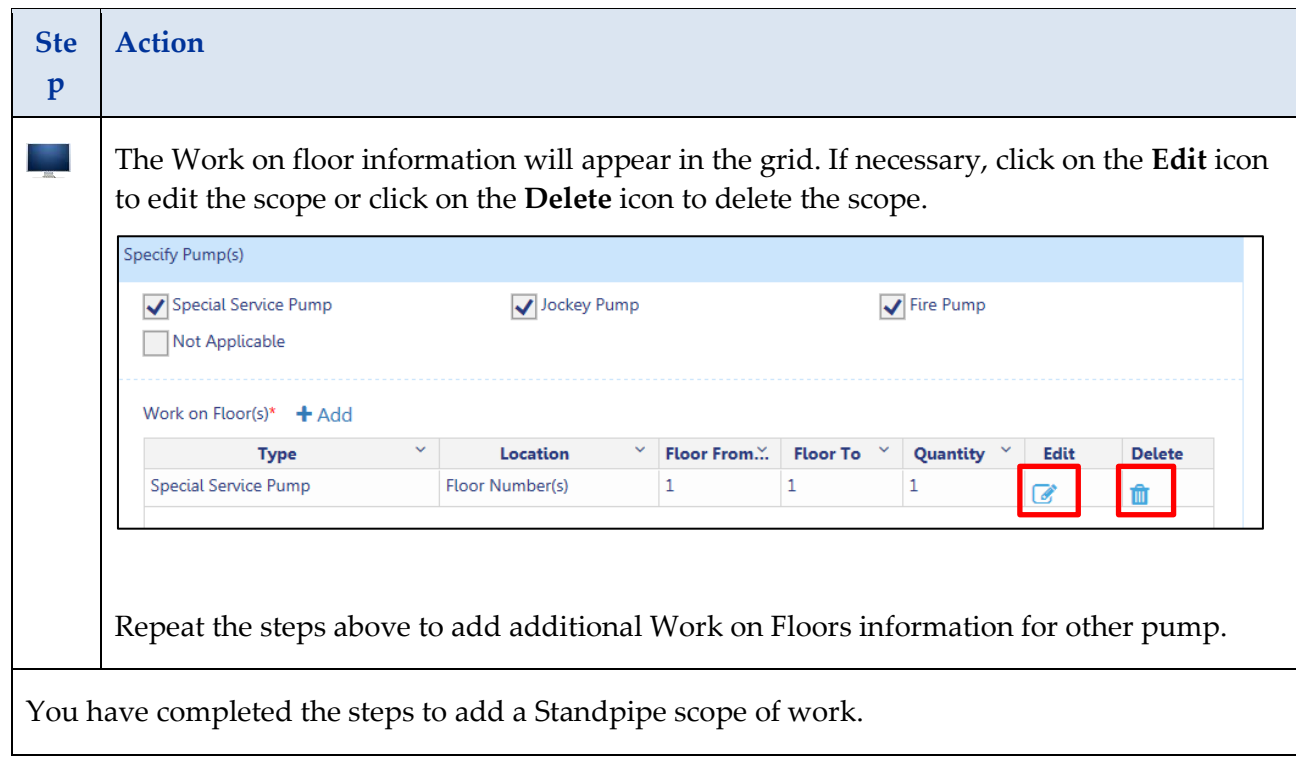

You have completed the Build: Scope of Work Plumbing, Sprinkler and Standpipe Step-By-Step Guide if applicable; continue to Cost Affidavit (PW3) Step-By-Step Guide.